# Trabajo Especial de Licenciatura en Astronomía

# Espectroscopía de campo integral de nebulosas planetarias: observaciones MUSE-VLT de IC418

Autor: Rafael Andrés Pignata Director: Dr. Damián Mast

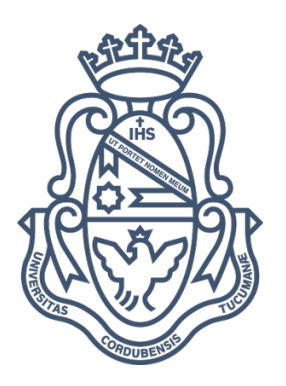

Universidad Nacional de Córdoba Facultad de Matemática, Astronomía, Física y Computación

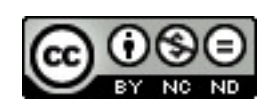

Esta obra está bajo una Licencia Creative Commons Atribución – No Comercial – Sin [Obra Derivada 4.0 Internacional.](http://creativecommons.org/licenses/by-nc-nd/4.0/)

### A mis viejos por alentarme y apoyarme a hacer lo que amo

#### Clasificación

95.75.Fg Espectroscopía y espectrofotometría. 98.38.Ly Nebulosa planetaria. 98.38.Am Propiedades físicas. 98.52.Cf Clasificación y clasificación de sistemas.

#### Palabras claves

Espectroscopía de campo integral - Nebulosa planetaria - IC 418 - Líneas de emisión -Temperatura electrónica - Densidad electrónica - Absorción interestelar.

#### Clasification

- 95.75.Fg Spectroscopy and spectrophotometry.
- 98.38.Ly Planetary nebulae.
- 98.38.Am Physical properties.
- 98.52.Cf Classification and classification systems.

#### Keywords

Integral field spectroscopy - Planetary nebulae - IC 418 - Emission lines - Electronic temperature - Electronic density - Interstellar absorption.

## <span id="page-5-1"></span>Resumen

Más de 250 años después de que Charles Messier observara por primera vez la nebulosa Dumbbell, y 150 años de que Huggins tomara el primer espectro de una Nebulosa Planetaria (NP), aún hoy continúan existiendo muchos aspectos que desconciertan a los investigadores acerca de estos objetos. Reliquias gaseosas de la evolución de las estrellas de masa baja e intermedia, ubicadas tanto en nuestra galaxia como en otras. Son laboratorios de evolución estelar, poblaciones, dinámica del gas, polvo y moléculas. También pueden considerarse indicadores extragalácticos de metalicidad y dinámica en galaxias espirales y elípticas, y del medio intracúmulo. Las NPs son fuente de muchísima información astronómica y, gracias a los avances tecnológicos, cada vez podemos conocer más acerca de ellas.

Utilizando el instrumento VLT-MUSE, uno de los Espectrógrafos de Campo Integral más avanzados del momento, montado en el telescopio óptico más importante de la actualidad, se analizaron datos de la Nebulosa Planetaria IC 418 para derivar sus propiedades físicas.

En este trabajo presentamos un estudio espectrosc´opico detallado para derivar propiedades espacialmente resueltas de esta NP, a través de los mapas de flujo de las líneas de Hα 6563 Å, Hβ 4861 Å, [OIII] 5007 Å, [SII] 6717 Åy 6731 Å, y [NIII] 5755 Å, 6548 Åy  $6584 \text{ Å}$ . A su vez se realizaron los mapas de extinción interestelar para estudiar la estructura del polvo y corregir los flujos medidos, utilizando el cociente entre los flujos H $\alpha$  y H $\beta$ , la temperatura electrónica  $Te$ , utilizando relaciones entre las líneas del [NII], densidad electrónica Ne, con relaciones entre las líneas del  $[SII]$ , mapas para analizar la existencia de regiones de shock, utilizando los cocientes [OIII] 5007 Å/ H $\alpha$ , [NIII] / H $\alpha$  y [SII]/  $H\alpha$ . A partir de toda la información obtenida del análisis de los mapas nos encontramos con que esta nebulosa, con más de 900 entradas en la base de datos  $\mathrm{SIMBAD}\ ^1,$  $\mathrm{SIMBAD}\ ^1,$  $\mathrm{SIMBAD}\ ^1,$  está lejos de presentar características simples como se solía afirmar en los primeros trabajos. Nuestro estudio nos permitió caracterizar las regiones de emisión y la posible evolución de IC 418 en su interacción con el Medio Interestelar.

<span id="page-5-0"></span><sup>1</sup>SIMBAD Astronomical Database. http://simbad.u-strasbg.fr/simbad/

## Abstract

More than 250 years after Charles Messier first observed the Dumbbell Nebula, and 150 years after Huggins took the first spectra from a Planetary Nebula (NP), there are still many aspects that puzzle researchers about these objects. Gaseous relics of the evolution of low and intermediate mass stars, located both in our own and in other galaxies. They are stellar evolution laboratories, populations, gas dynamics, dust, and molecules. They can also be considered extragalactic probes of metallicity and dynamics in spiral and elliptical galaxies, and of the intracumulus medium. PNs are a great source of astronomical information and, thanks to technological advances, we can still learn a lot about them.

Using the VLT-MUSE instrument, one of the most advanced Integral Field Spectrographs of the moment, mounted on the most important optical telescope of present day, data from the Planetary Nebula IC 418 were analysed to derive its physical properties.

In this work we present a detailed spectroscopic study to derive spatially resolved properties of IC 418, through the line emission maps of H $\alpha$  6563 Å, H $\beta$  4861 Å, [OIII] 5007 Å, [SII] 6717 Åand 6731 Å, and [NIII] 5755 Å, 6548 Åand 6584 Å. At the same time, interstellar extinction maps were made to study the dust structure and to correct the measured fluxes, using the  $H\alpha/H\beta$  line ratio, the electronic temperature Te, using ratios between  $[NII]$  lines, electronic density Ne, with  $[SII]$  line ratios, maps to analyze the existence of shock regions, using [OIII] 5007 Å/ H $\alpha$ , [NIII] / H $\alpha$ , and [SII]/ H $\alpha$ line ratios. From all the information obtained from the map analysis we find that this nebula, with more than 900 entries in the data base SIMBAD<sup>[2](#page-6-0)</sup>, is far from presenting simple characteristics as it is usually stated in the first publications. Our study allowed us to characterize the emission regions and the possible evolution of IC 418 in its interaction with the interstellar medium.

<span id="page-6-0"></span><sup>2</sup>SIMBAD Astronomical Database. http://simbad.u-strasbg.fr/simbad/

# ´ Indice general

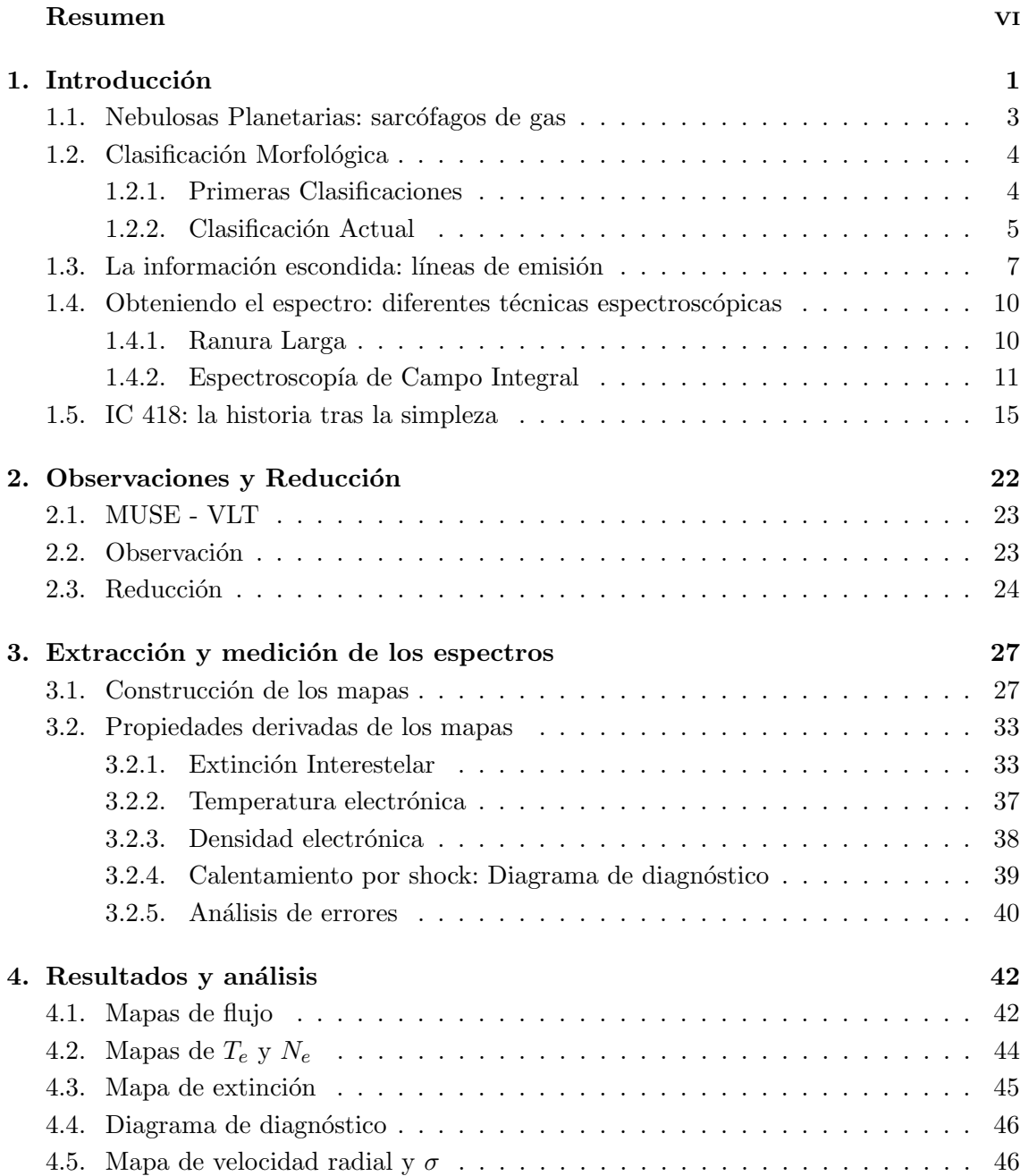

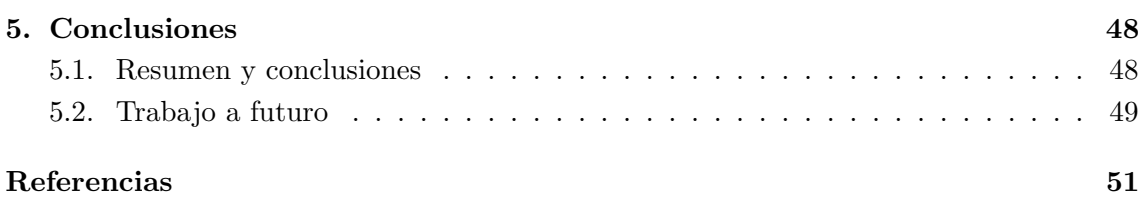

# ´ Indice de figuras

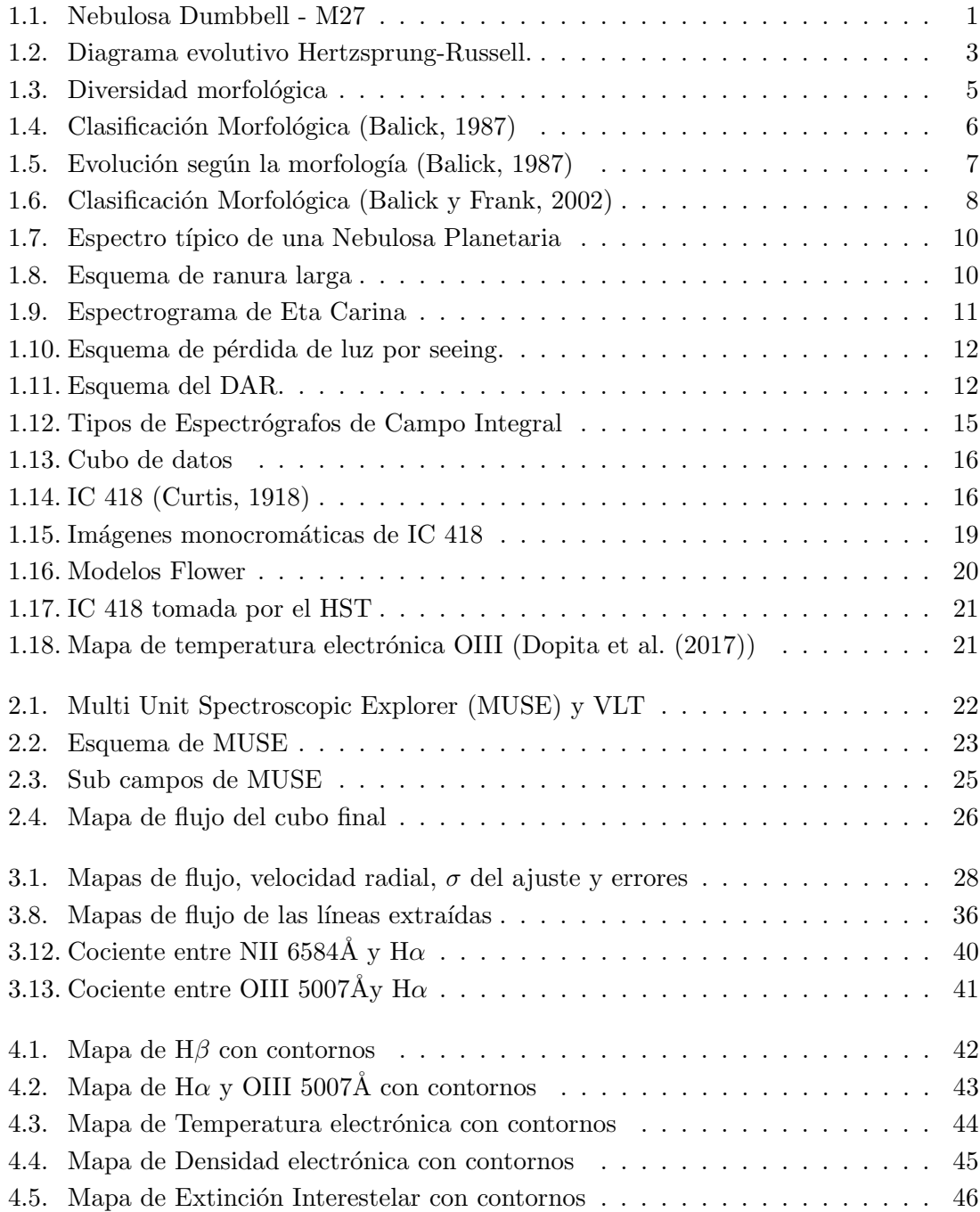

# <span id="page-10-0"></span>Capítulo 1 Introducción

Más de 250 años después de que Charles Messier observara por primera vez la nebulosa Dumbbell, M27 (Figura [1.1\)](#page-10-1), el 12 de julio de 1764, las Nebulosas Planetarias (NPs) siguen intrigando, a la vez que maravillando, a astrónomos provenientes de diversas líneas de investigación (Zijlstra, [2015\)](#page-61-0). Fue William Huggins, el 29 de agosto de 1864, el primero en obtener un espectro de la nebulosa Ojo de Gato y revelar la verdadera naturaleza de estos objetos (Huggins y Miller, [1864\)](#page-60-5). Han pasado 150 años desde que Huggins escribiera "El acertijo de las nebulosas ha sido resuelto. La respuesta, que había llegado a nosotros en la luz misma, dice: no es un aglomerado de estrellas, sino un gas luminoso" (Moore, [2007\)](#page-60-6), marcando el comienzo del estudio de las Nebulosas Planetarias como una cáscara de gas ionizado en expansión. Aún hoy continúan existiendo muchos aspectos elementales de estos objetos que desconciertan a los investigadores.

<span id="page-10-1"></span>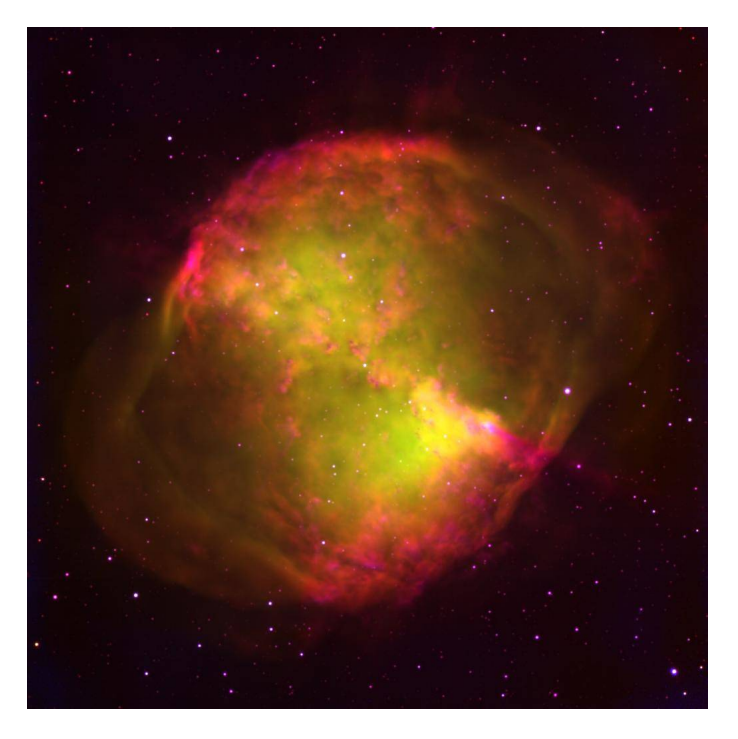

Figura 1.1: M27 (Nebulosa Dumbbell). Créditos: George Jacoby (NOAO) et.al., WIYN, AURA, NOAO, NSF.

Las NPs son las reliquias gaseosas de la evolución de las estrellas de masa baja e intermedia y, como tales, son ubicuas tanto en nuestra galaxia como en otras. Son laboratorios de evolución estelar, poblaciones, dinámica del gas, polvo y moléculas. También pueden considerarse sondas extragalácticas de metalicidad y dinámica en galaxias espirales y elípticas, y del medio intracúmulo. Los espectros de NPs son característicos y fáciles de identificar; sus líneas de emisión son muy fuertes y pueden ser utilizadas para derivar abundancias de  $C$ , N, O que a su vez caracterizan al progenitor estelar por comparación con los espectros derivados de la teoría de evolución estelar. Las NPs pueden evolucionar en sistemas binarios y su morfología e historia química reflejan este tipo de evolución. También se han estudiado NPs extra-galácticas para determinar una función de luminosidad caracter´ıstica cuyo corte en alta luminosidad parece ser invariante (o casi invariante) en las poblaciones de NPs, proporcionando un buen faro estándar de distancia (Kwitter et al., [2014\)](#page-60-7). Uno de los aspectos más intrigantes de las NPs que se encuentra íntimamente relacionado con su origen y evolución, tiene que ver con entender la enorme variedad de morfologías que presentan estos objetos. No podemos aspirar a comprender la naturaleza de las NPs sin entender los mecanismos que provocan los intrincados patrones y estructuras en el gas. Las NPs muestran una miríada de formas que los primeros observadores agruparon en clases fundamentales. Estas clases morfológicas básicas se han relacionado posteriormente con propiedades f´ısicas tales como la masa de la estrella progenitora, los elementos químicos en el material estelar expulsado y la distribución galáctica de la po-blación de NPs (Torres-Peimbert y Peimbert, [1997\)](#page-61-1). El advenimiento de la imagen de alta resolución espacial, iniciado con la cámara WFPC2 a bordo del Telescopio Espacial Hubble (HST), y seguido luego por los sistemas de ´optica adaptativas en los grandes telescopios terrestres, ha revelado estructuras complejas adicionales y simetrías sobresalientes desde las primeras etapas de desarrollo de la fase de NP (Sahai et al., [2011a\)](#page-61-2).

Lo mencionado introduce la idea de que las NPs son fuente de muchísima información astronómica, y gracias a los avances tecnológicos podemos conocer cada vez más acerca de ellas, y por ende seguir generando muchas preguntas a responder.

En este trabajo se intentar´a abordar algunas de las cuestiones pendientes sobre la NP IC 418, también llamada La Nebulosa del Espirógrafo. Esta nebulosa cuenta con más de 900 entradas en la base de datos  $SIMBAD<sup>1</sup>$  $SIMBAD<sup>1</sup>$  $SIMBAD<sup>1</sup>$ , provocando una duda ¿Quedarán misterios por develar sobre IC 418? Por supuesto que sí. Esta NP aún continúa llamándonos, inspirándonos constantemente para intentar hallar las respuestas a sus incógnitas.

Con esto en mente nos propusimos, haciendo uso de observaciones de IC 418 obtenidas con el instrumento MUSE del telescopio VLT, el Espectrográfo de Campo Integral tecnológicamente más avanzado de la actualidad, intentar develar algunos de los misterios de IC $418$ aún ocultos.

<span id="page-11-0"></span><sup>1</sup>SIMBAD Astronomical Database. http://simbad.u-strasbg.fr/simbad/

#### <span id="page-12-0"></span>1.1. Nebulosas Planetarias: sarcófagos de gas

Una Nebulosa Planetaria es el estadio final del proceso evolutivo de una estrella de masas entre  $\approx 0.8 M_{\odot}$  a  $8 M_{\odot}$ , es decir estrellas con la masa necesaria para generar la fusión del Hidrógeno y Helio, pero no lo suficiente para generar el colapso del núcleo, generando así una Supernova (Kwitter et al., [2014\)](#page-60-7).

Durante su proceso evolutivo (Figura [1.2\)](#page-12-1) estas estrellas pasarán la mayor parte de su vida en un estadio denominado Secuencia Principal, de decenas de millones a miles de millones de a˜nos, dependiendo de la masa estelar. Este es el momento en el cual se generan en el núcleo estelar las reacciones de fusión nuclear transformando el Hidrógeno (H) en Helio (He). Es una etapa de equilibrio, las fusiones nucleares que se están produciendo en el núcleo, generan una presión radiativa hacia el exterior, mientras que la propia masa estelar produce una presión gravitacional que la contrarresta (Carroll y Ostlie, [2006\)](#page-60-8). El H presente en la estrella en alg´un momento se agota, y en este momento la estrella sufre procesos donde el equilibrio que se encontraba en su interior desaparece, abandonando as´ı su lugar en la Secuencia Principal.

<span id="page-12-1"></span>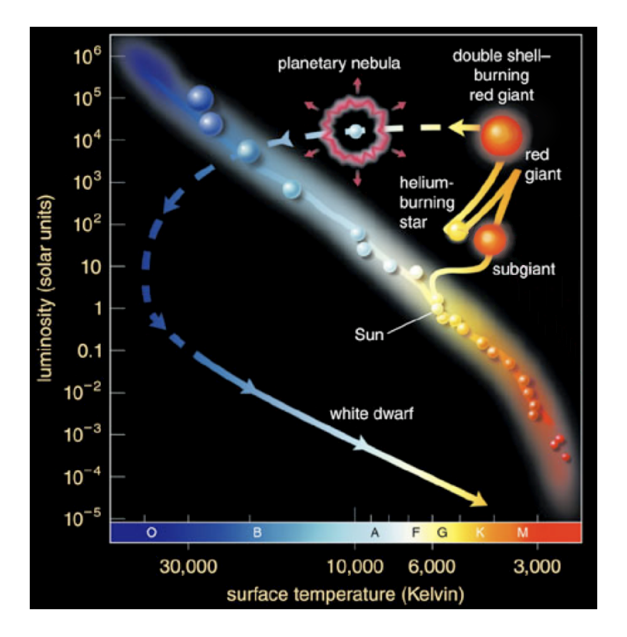

Figura 1.2: Diagrama evolutivo Hertzsprung-Russell para estrellas de baja masa. Créditos: Pearson Education Inc.

Cuando la fuente de hidrógeno en el núcleo comienza a disminuir, también lo hace la presión por radiación. En este momento la gravedad comienza a comprimir el núcleo, causando un aumento en la temperatura hasta el punto en donde la estrella comienza a fusionar el H en He en las capas más externas de la estrella, pero sin poseer la temperatura suficiente para lograr fusionar el He en su núcleo. El núcleo de He inerte crece, gracias al He producido en capas externas, incrementando la temperatura y la presion del núcleo y gracias a esto se produce el inicio de la fusión de los átomos de He produciendo Carbono  $(C)$ . A partir de allí la estrella no posee la temperatura suficiente para generar la fusión del núcleo de C, pero si la fusión del He e H de las capas externas.

Debido a la fusión producida en las capas externas el núcleo de C continúa creciendo, al igual que la temperatura y la presión. Aunque estas últimas no sean suficientemente grandes como para producir la fusión del C de manera constante, sí permiten al núcleo generar repentinas, cortas y muy energéticas ráfagas de energía gracias a que el C por cortos per´ıodos se comienza a fusionar. Estas explosiones o flashes de C provocan el desprendimiento y la expulsión de las capas más externas de la estrella. La estrella al ir perdiendo sus capas externas, cesa la producción de C, el núcleo frena su actividad, quedando inerte, al descubierto, convirtiéndose en una enana blanca (EB). La EB queda envuelta por el gas previamente expulsado de las estrellas, y gracias a que esta logra alcanzar fácilmente temperaturas superiores a 30.000 K, emite suficientes fotones ultravioleta que ionizan la atm´osfera expulsada, haciendo que el gas brille, "encendiendo" o "develando" la Nebulosa Planetaria.

#### <span id="page-13-0"></span>1.2. Clasificación Morfológica

Desde que Iosif Shklovsky en 1956 mencionara por primera vez que las NPs eran la etapa final de la vida de una estrella de baja masa (Shklovsky, [1956\)](#page-61-3), existió un gran interés por determinar el origen de la forma de las NPs. Debido a que el proceso de formación de las NPs es extremadamente complejo, existen muchásimos factores que van a dar lugar a una amplia variedad de formas y tama˜nos, como se puede apreciar en la Figura [1.3.](#page-14-1)

Desde la interacción con el medio interestelar (ISM) (Sabin et al., [2012\)](#page-61-4) hasta la presencia de progenitoras rotantes con campos magn´eticos (Blackman et al., [2001\)](#page-60-9), son diversos los factores que modelar´an la forma de las NP. La importancia de estudiar la morfología de las NPs radica en que esto nos permite entender las últimas etapas de la evolución estelar.

Estas formas pueden consistir en simetrías multiaxiales, sistemas organizados de nudos y jets de baja ionización.

#### <span id="page-13-1"></span>1.2.1. Primeras Clasificaciones

Durante mucho tiempo se creyó que la morfología de las NPs se debía solo a procesos de interacción entre los "vientos rápidos" generados por la estrella central que impactaban contra la envoltura, expandiéndose lentamente, creando así las diferentes asimetrías.

Estas ideas llevaron a Balick [\(1987\)](#page-60-1) a clasificar a las NPs en 4 grupos: Redondas, Elípticas, Bipolares e Irregulares (como se muestra en la Figura [1.4\)](#page-15-0).

En su trabajo se presenta un posible esquema evolutivo para las diferentes clases morfológicas como se muestra en la Figura [1.5](#page-16-1) (en esa figura se exceptúan las irregulares). En los casos elíptico y redondo se puede considerar la estructura nebular como un frente de ionización interactuando con el medio interestelar (ISM) y un frente o burbuja ionizada en el interior. Para el caso elíptico esta burbuja interna, la cual posee una velocidad mayor en sus polos que en el ecuador irá desplazando a mayor velocidad el gas de las zonas externas de la nebulosa, separando la envoltura de gas, y creando dos lóbulos.

<span id="page-14-1"></span>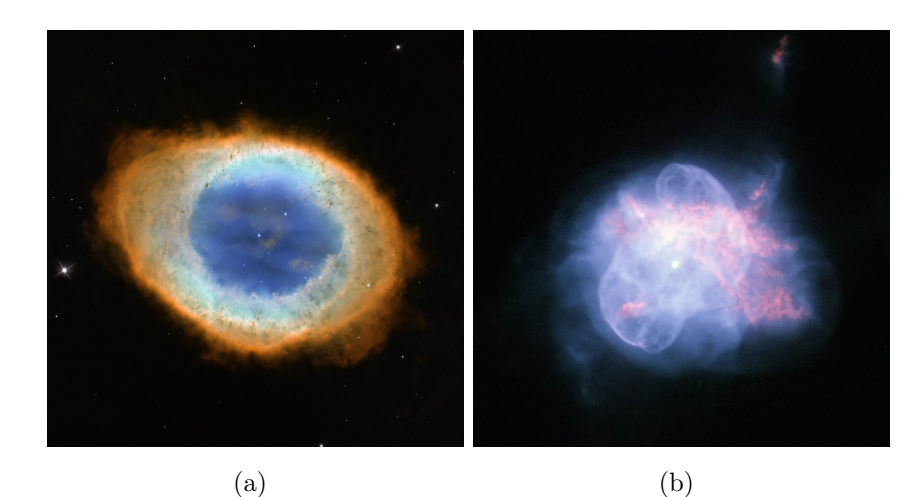

 $\qquad \qquad \textbf{(c)}\qquad \qquad \textbf{(d)}$ 

Figura 1.3: (a) Nebulosa del anillo (M 57). Créditos: NASA, ESA, y C. Robert O'Dell (Vanderbilt University). (b) NGC 6210. Créditos: ESA/Hubble y NASA. (c) Nebulosa de los Jets Gemelos (PN M2-9). Créditos: ESA/Hubble y NASA. Agradecimiento: Judy Schmidt. (d) Nebulosa Ojo de Gato (NGC 6543). Créditos: ESA, NASA, HEIC y el equipo Hubble Heritage (STScI/AURA).

Esta clasificación fue modificada posteriormente por Balick y Frank [\(2002\)](#page-60-2), teniendo en cuenta las diferentes simetrías presentes en las NP, siempre apuntando a los diferentes procesos físicos intervinientes en su formación. Este sistema de clasificación también consiste en cuatro tipos de nebulosas básicas: Axisimétrico, Simetría de Reflexión, Simetría de Punto y Asimétrico (Figura [1.6\)](#page-17-0).

Las NPs Axisimétricas presentan simetría de reflexión alrededor del eje mayor y menor, aquellas clasificadas con simetría de reflexión sólo requieren simetría de reflexión sobre el eje menor. Las tipos simetría de punto requieren simetría sólo a través del centro nebular. y las asimétricas no presentan simetría sobre ningún eje o punto.

#### <span id="page-14-0"></span>1.2.2. Clasificación Actual

Sahai et al. [\(2011b\)](#page-61-5) diseñaron un nuevo sistema de clasificación morfológica, válido solo para NPs jóvenes, ya que al no haber tenido el tiempo suficiente de evolucionar.

<span id="page-15-0"></span>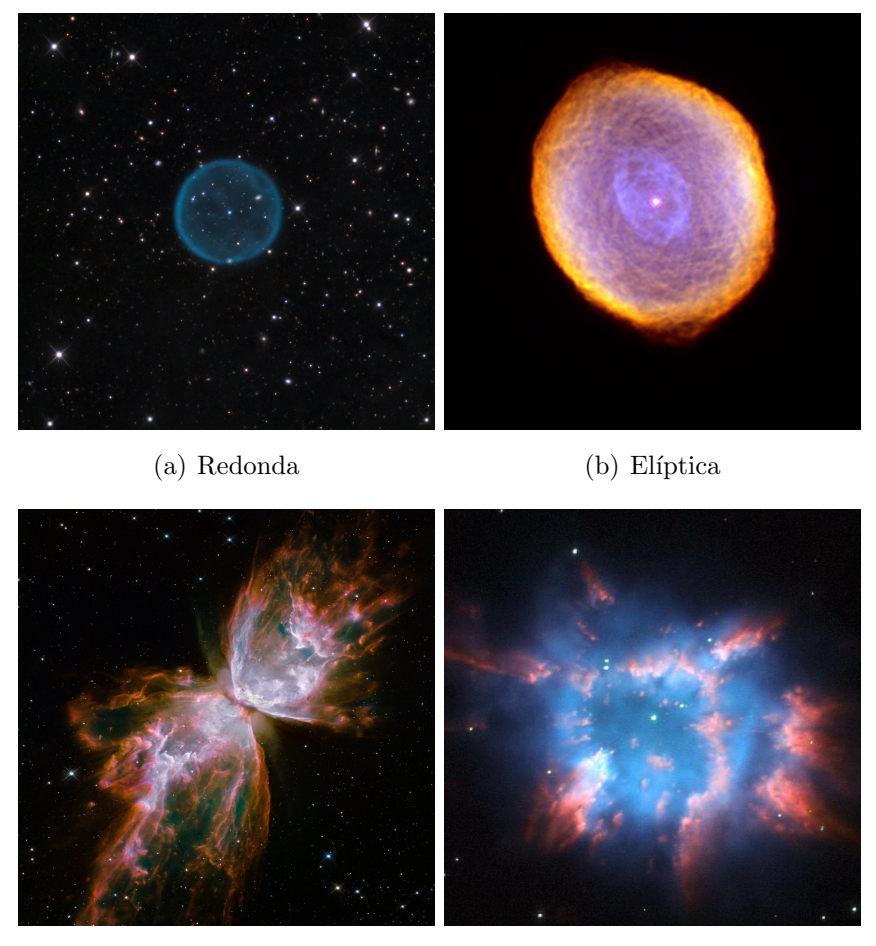

(c) Bipolar (d) Irregular

Figura 1.4: (a) Abell 39. Créditos: Adam Block (Mount Lemmon SkyCenter-University of Arizona). (b) Nebulosa del Espirógrafo (IC 418). Créditos: NASA/ESA y el equipo Hubble Heritage (STScI/AURA). (c) Nebulosa de la Mariposa (NGC 6302). Créditos: NASA, ESA y el equipo Hubble SM4 ERO. (d) NGC 6326. Créditos: ESA/Hubble y NASA.

estas representan mejor las influencias de los procesos f´ısicos dominantes que modelan a la nebulosa en la primera etapa del proceso de formación. Las NPs más antiguas, por el contrario, desarrollan inestabilidades debido a la interacción con el ISM, modificando la morfología inicial, perdiendo de esta manera mucha información sobre las condiciones de su origen.

Esta clasificación consiste en siete clases primarias basadas en la forma de toda la nebulosa, y numerosas categorías secundarias, las cuales son orientadas a propiedades específicas como la cintura, lóbulos, halos, etc, de una NP (Tabla [1.1\)](#page-17-1).

Las nebulosas B son los objetos que muestran dos lóbulos primarios visibles, diametralmente opuestos, centrados en la estrella central, y presentan una forma estrecha alrededor de la región central (de donde emanan). Las M representa objetos que tienen dos o más pares de l´obulos primarios cuyos ejes no est´an alineados. Las nebulosas E son alargadas (de forma elíptica) a lo largo de un eje específico. Las I representan objetos que tienen una estructura circunestelar extendida pero sin lóbulos obvios e identificables ni componentes

<span id="page-16-1"></span>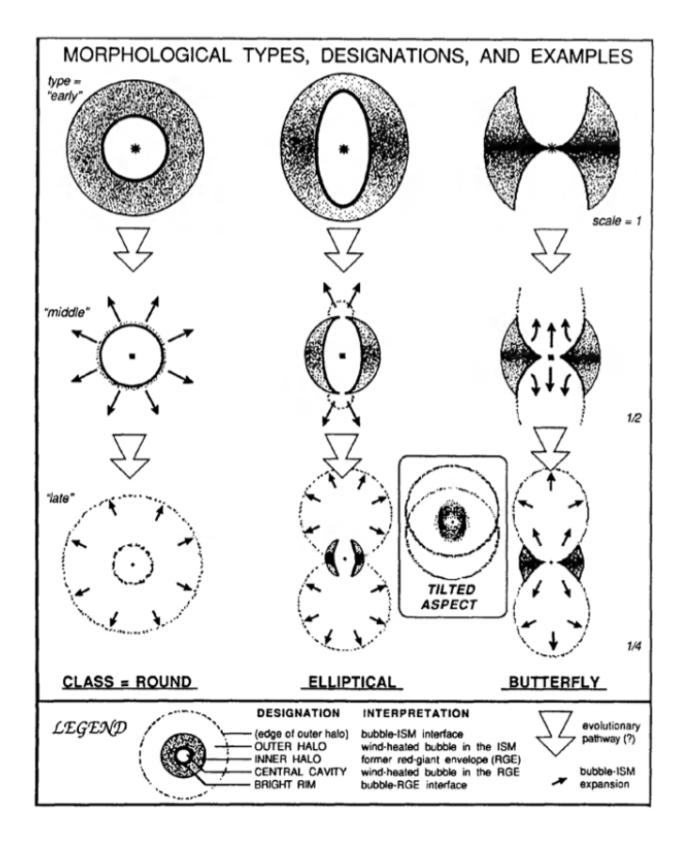

Figura 1.5: Esquema de la morfología de una NP en diferentes momentos evolutivos (Balick, [1987\)](#page-60-1).

similares a una concha. Las nebulosas R simplemente muestran una simetría redonda. La clase L representa objetos que tienen lóbulos colimados y no muestran constricción en la región central de la cintura, es decir, lóbulos no pinzados hacia la región de la cintura. Las S tienen una forma de espiral de dos brazos, que no muestran estructuras de lóbulos ni de cascarones.

#### <span id="page-16-0"></span>1.3. La información escondida: líneas de emisión

Constantemente se mencionó que el estudio morfológico nos permite inferir los procesos evolutivos que llevaron a la NP a presentar sus diferentes estructuras o determinar las características de su progenitor.

Pero ¿solo analizando su morfología podemos obtener esa información? por supuesto que no. Es importante estudiar las propiedades y características físicas que presentan las diferentes componentes para poder realizar las hipótesis y pruebas necesarias para conocer el pasado y posible futuro de estos objetos. ¿Cómo podemos obtener esa información? La respuesta es, como en la mayoría de las áreas astronómicas, gracias a la luz.

<span id="page-17-0"></span>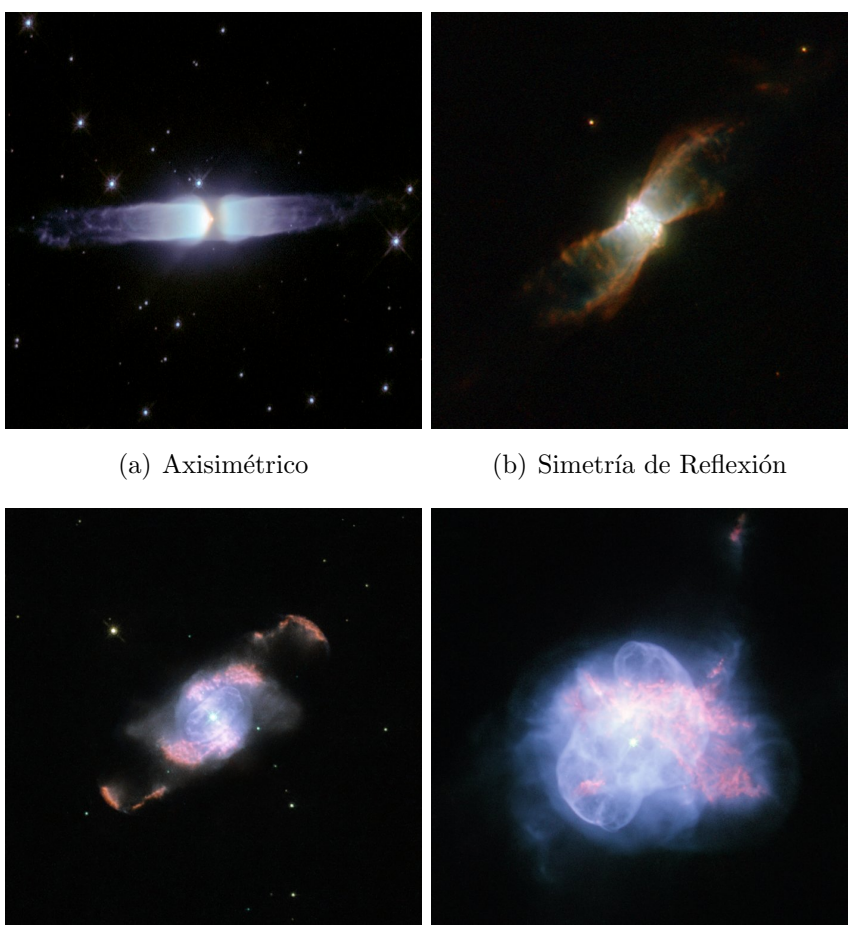

(c) Simetría de Punto (d) Asimétrico

Figura 1.6: (a) Henize 3-401. Créditos: European Space Agency y Pedro Garcma-Lario (ESA ISO Data Centre). (b) NGC 6881 . Créditos: ESA/Hubble & NASA. (c) IC 4634. Créditos: NASA, ESA y el equipo Hubble SM4 ERO. (d) NGC 6210. Créditos: ESA/Hubble & NASA.

<span id="page-17-1"></span>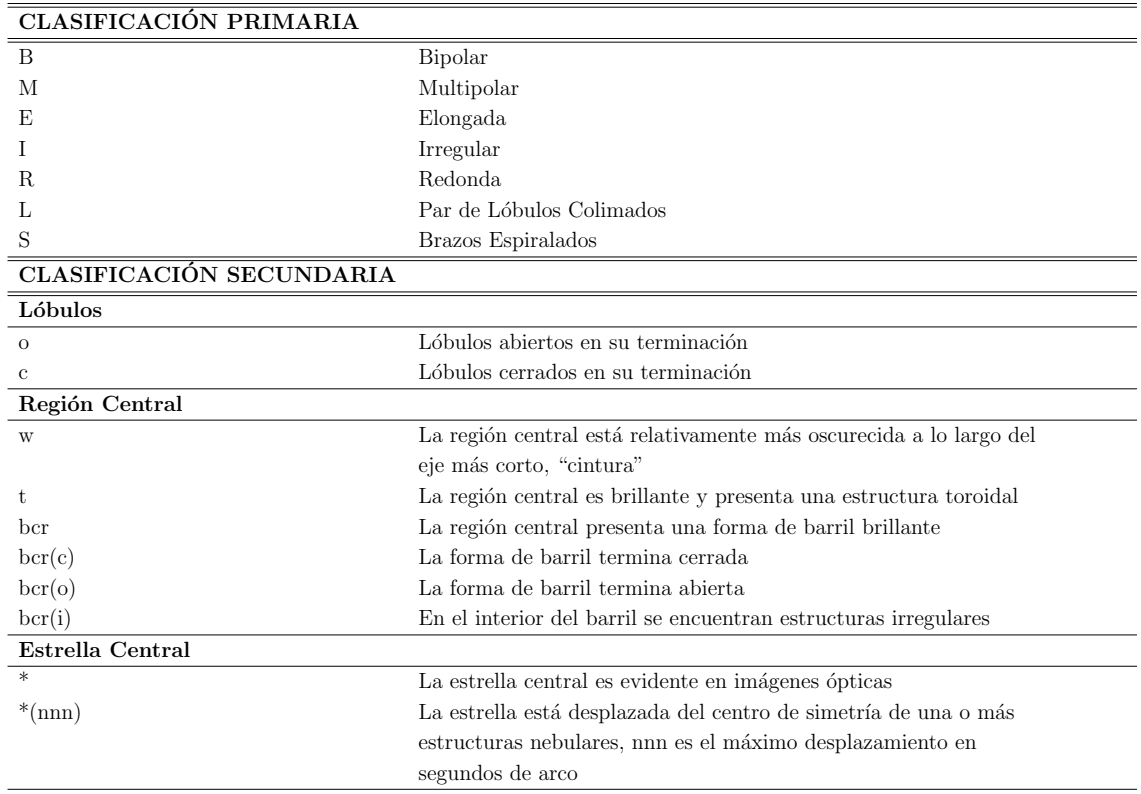

Halo

Realizando el mismo experimento que Huggins y Miller en 1964, tomando un espectro, podemos obtener mucha información acerca de las propiedades y características físicas de una NP.

Un espectro de estos objetos tiene un aspecto como el que se muestra en la Figura [1.7.](#page-19-2) Aunque de una nebulosa a otra el espectro puede variar según las propiedades físicas de la NP, absolutamente todas presentan una característica común: fuertes líneas de emisión. Su presencia se explica a través de la tercer Ley de Kirchhoff:

Un objeto sólido a alta temperatura rodeado de un gas tenue a temperaturas inferiores produce luz en un espectro continuo con huecos en longitudes de onda discretas cuyas posiciones dependen de la composición química del gas.

Esta ley nos está indicando explícitamente que la EB central, el "objeto sólido" a alta temperatura, está calentando la envoltura estelar expulsada, el gas tenue a menor temperatura, y nos está entregando información acerca de la composición química de la misma.

La presencia de las diferentes líneas de emisión nos van a dar la información acerca de las características de la NP. Al conocer las características bajo las cuales las diferentes líneas de los diferentes elementos químicos se producen, podemos determinar las propiedades físicas del gas de la nebulosa.

Existen principalmente dos procesos por los cuales las líneas de emisión son generadas:

- Recombinación: este proceso ocurre cuando un electrón libre se recombina junto con un ion. El electrón al recombinarse generalmente lo hacer en niveles atómicos de alta energía para posteriormente decaer al nivel de menor energía posible. Durante este decaimiento la diferencia de energía entre un nivel y otro es liberada en forma de un fotón.
- Excitación colisional: en este proceso los electrones ligados al ion son excitados y llevados a un nivel de mayor energía debido a la colisión con un electrón libre. El electrón excitado luego de un cierto tiempo, llamado tiempo de vida del nivel, decaen al nivel en el cual se encontraban originalmente. En este decaimiento se libera un fotón igual a la diferencia de energía entre niveles. Lo importante de este método es que las l´ıneas generadas son llamadas l´ıneas prohibidas, debido a que en laboratorio no pueden ser producidas. La razón de esto es que las bajas densidades presentes en las NP permiten que el electrón excitado decaiga naturalmente, y no por ser desexcitado colisionalmente, como sucede en laboratorios.

Principios químicos nos mencionan que las líneas producidas por excitación colisional modula la temperatura y la densidad, mientras que las producidas líneas por recombinación nos permiten conocer la abundancia relativa entre elementos. Al tener la posibilidad de medir las intensidades relativas de las diferentes l´ıneas, podemos establecer las condiciones físicas y la composición química de estos objetos (Seaton, [1960\)](#page-61-6).

<span id="page-19-2"></span>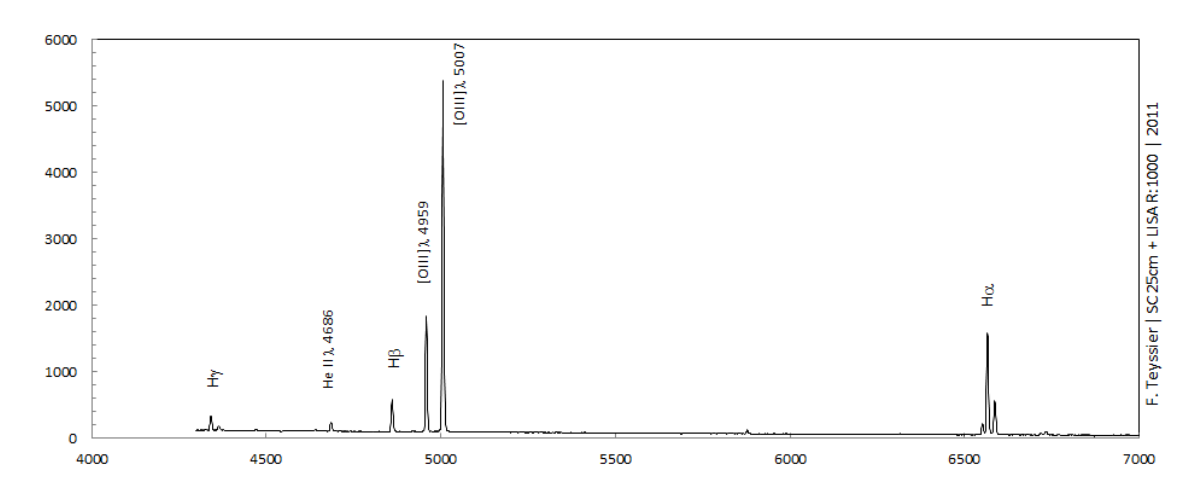

Figura 1.7: Espectro típico de una Nebulosa Planetaria

### <span id="page-19-0"></span>1.4. Obteniendo el espectro: diferentes técnicas espectroscópicas

En astronom´ıa dos maneras de estudiar la luz proveniente de los objetos de estudio son la fotometría y espectroscopía. En la segunda existen diferentes técnicas tanto para colectar la luz como para dispersarla. Podemos nombrar la Espectroscopía de Ranura Larga, la Espectroscopía de Campo Integral, la Espectroscopía Multiobjeto o Técnicas interferométricas, como para enunciar algunos ejemplos. A continuación vamos a dar más detalles de las dos primeras, por ser las técnicas más utilizadas para estudiar NPs.

#### <span id="page-19-1"></span>1.4.1. Ranura Larga

<span id="page-19-3"></span>El método observacional tradicional para la obtención de espectros es la ranura larga (RL). En esta técnica se deja pasar la luz a través de una ranura, se refracta mediante una red de difracción y finalmente la luz dispersada se capta en un CCD (Coupled Charge Device, por sus siglas en inglés), proceso que se muestra en el esquema de la Figura [1.8.](#page-19-3)

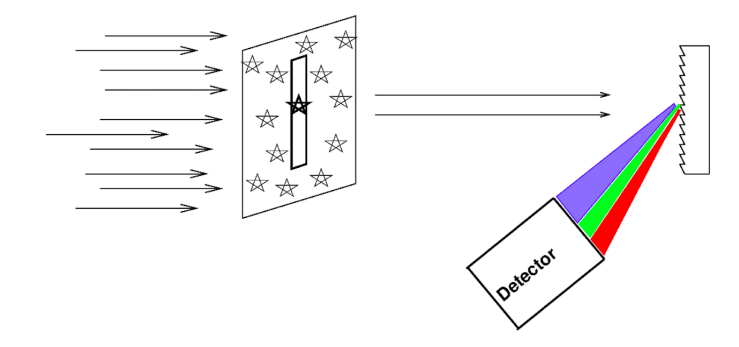

Figura 1.8: Esquema de la técnica espectroscópica de ranura larga. Crédito: Michael Richmond.

El resultado obtenido es, como se muestra en la Figura [1.9,](#page-20-1) un espectrograma bidimensional. En este espectrograma, o simplemente espectro, uno de los ejes representa la coordenada espacial y el otro la dispersión o coordenada espectral.

<span id="page-20-1"></span>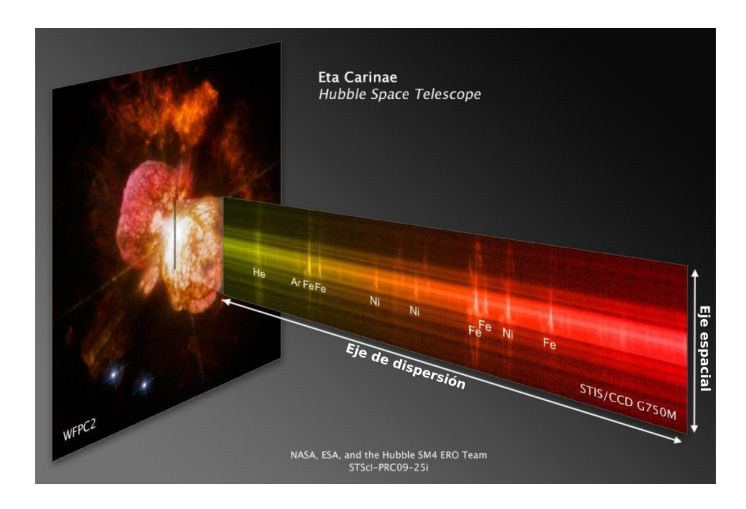

Figura 1.9: Espectrograma de Eta Carine, Créditos: NASA, ESA, y el equipo Hubble SM4 ERO STScl-PRC09-25i.

Toda técnica observacional presenta sus limitaciones y su elección dependerá del objetivo científico que se persiga. En el caso de la espectroscopía de Ranura Larga, la técnica posee limitaciones tales como las siguientes:

- En el caso de objetos extensos puede ocurrir que la ranura sea demasiado pequeña como para permitir el paso de la luz proveniente de la totalidad del objeto. Como se puede observar en la Figura [1.9](#page-20-1) para el caso de un supuesto espectro de Eta Carinae, obtenemos el espectro estelar y parte del gas expulsado rodeando la estrella, pero no es posible hacer que la ranura cubra la totalidad del objeto. Estaremos perdiendo información del resto de la expulsión de materia.
- El mismo fenómeno de pérdida de luz puede ocurrir cuando por efectos de seeing (ensanchamiento de las im´agenes por efectos atmosf´ericos) parte del flujo no ingresa por la rendija (Figura [1.10\)](#page-21-0).
- La refracción atmosférica diferencial (DAR) es un fenómeno por el cual la atmósfera refracta de manera diferente a cada longitud de onda. Este fenómeno aumenta a medida que el ´angulo cenital aumenta como se muestra en el esquema de la Figura [1.11.](#page-21-1) Esto produce que no todas las longitudes de onda provenientes de la fuente de luz logren atravesar la ranura y por lo tanto se produce una pérdida de información.

Con el objeto de mitigar parte de estos efectos, se utilizan diferentes técnicas de recolección de luz. La espectroscopía de Campo Integral (Integral Field Spectroscopy - IFS) es una técnica ideal para estudiar objetos extensos ya que minimiza los problemas antes descriptos.

#### <span id="page-20-0"></span>1.4.2. Espectroscopía de Campo Integral

La Espectroscopía de Campo Integral supera las limitaciones de la espectroscopía de RL al proporcionar simultáneamente un espectro para cada elemento espacial en un

<span id="page-21-0"></span>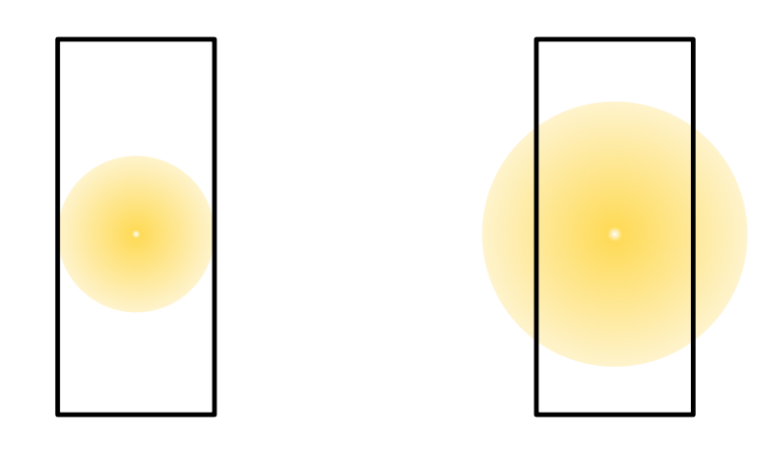

Figura 1.10: Esquema de la pérdida de luz por el seeing.

<span id="page-21-1"></span>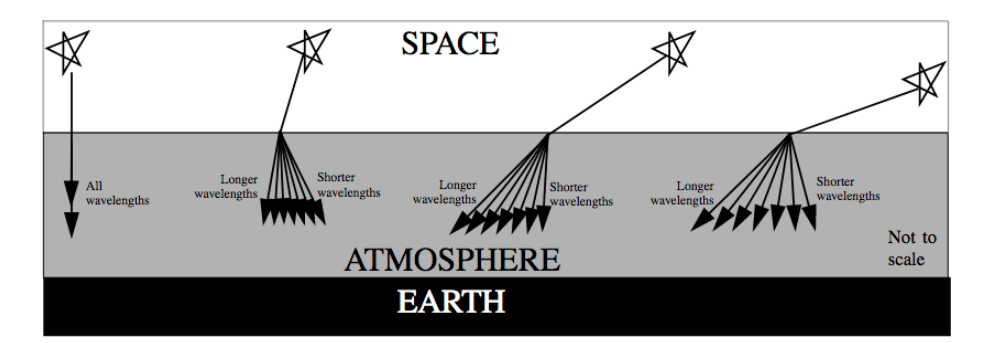

Figura 1.11: Esquema de la Dispersión de la luz de una estrella aumentando con el ángulo cenital (Stomski et al., [2003\)](#page-61-7).

campo de visión bidimensional, lo que permite realizar un análisis físico para cada punto muestreado, en combinación con la capacidad de imagen del objetivo en cualquier rango determinado de longitud de onda <sup>[2](#page-21-2)</sup>. Esto es, la IFS reúne las capacidades de imagen y espectroscopía en una sola observación. Por supuesto, posee sus limitaciones de acuerdo al diseño del instrumento.

Entre los trabajos pioneros utilizando Espectroscopía de Campo Integral para realizar un estudio detallado de NPs se destacan Monreal-Ibero et al. [\(2005\)](#page-60-10) y más tarde Tsamis [\(2008\)](#page-61-8). Estos autores hicieron uso del Very Large Telescope Fibre Large Array Multi Element Spectrograph (Argus) y el espectrógrafo VIMOS para construir modelos nebulares precisos que permiten explicar las observaciones, estudiar las propiedades físicas de la NP, su estructura de ionización, temperaturas y densidad electrónica en forma espacial.

<span id="page-21-2"></span><sup>2</sup>http://ifs.wikidot.com

#### ¿Cómo funciona un Espectrógrafo de Campo Integral?

Los Espectrógrafos de Campo Integral son instrumentos que nos permiten reunir espectros del cielo sobre un campo de visión bidimensional. Sin importar la técnica usada para obtener los datos, el producto final es (usualmente) un cubo de datos, con los ejes x e y (generalmente ascención recta, R.A., y declinación, DEC) como los ejes espaciales, y la tercera dimensión, la longitud de onda o velocidad.

Para estudiar objetos extensos puede ser necesario obtener espectros de diferentes puntos del objeto para conocer cómo son las propiedades físicas. A esto nos referimos con estudiar una propiedad en forma "espacialmente resuelta", es decir, conocer la distribución espacial de una propiedad física. En el caso de la RL estamos limitados a solo una dimensión espacial (la ranura). Es en este caso que el poder de la IFS cobra especial valor, brind´andonos la coordenada espacial faltante. En el caso de la Unidad de Campo Integral, a diferencia de la espectroscopía multiobjeto, el muestreo de esta propiedad puede ser casi continuo ("el casi" dependiendo de lo que se conoce como factor de llenado, es decir, la separación entre cada uno de los elementos)

La IFS es ideal para la exploración de cualquier tipo de objeto extendido espacialmente, desde objetos de presecuencia principal, pasando por galaxias, cúmulos de galaxias y hasta lentes gravitacionales, por nombrar solo unos ejemplos.

Un espectrógrafo de campo integral consiste de dos componentes: el espectrógrafo propiamente dicho y una unidad de campo integral (IFU, por sus siglas en ingl´es). El trabajo de la IFU es el de dividir el plano del cielo en un arreglo continuo. Esta división puede ser realizada de tres maneras posibles:

- Arreglo de lentes: la imagen entrante es dividida por un arreglo de microlentes (MLA). La luz de cada elemento del objeto observado es concentrada en un pequeño punto (pupila) y dispersada por el espectrógrafo. Al ser pequeños los puntos de concentración, es posible inclinar el MLA para que a la hora de obtener los espectros, los mismos estén inclinados y no se superpongan unos con otros. La desventaja de este arreglo es que la longitud del espectro que puede registrarse en el CCD sin solapamiento, depende del tamaño del CCD y, en general, es pequeña.
- Fibras ópticas (con lenslets o sin): es actualmente la técnica más utilizada. La imagen es formada por un arreglo bidimensional de fibras ópticas las cuales transfieren la luz a la apertura del espectrógrafo. Las desventajas de esta técnica son:
	- El muestreo del cielo no es continuo ya que existen espacios entre las fibras (son de forma cil´ındrica). Es lo que anteriormente llamamos factor de llenado. Esto puede solucionarse colocando un arreglo de lentes continuas frente a las fibras, con una curvatura tal que se concentre toda la luz recibida dentro de la fibra (estas lentes usualmente son cuadradas o exagonales pegadas unas a otras). Otra forma de solucionar este problema es con la técnica del "dithering"o desplazamiento del campo de observación: obteniendo espectros en posiciones desplazadas una distancia igual al diámetro de unas pocas fibras, podemos llenar los vacíos en el proceso de reducción de los datos.
- Las fibras no trabajan eficientemente a pequeños radios focales, a los que la gran mayor parte de los telescopios trabajan, resultando en una degradación del radio focal (FRD). Esto puede solucionarse con lentes para enfocar la mayor cantidad de luz hacia las fibras, resultando en una mayor absorción (y por lo tanto menor pérdida) de luz.
- Image-slicer (muestreo en tajadas): la imagen entrante es formada en un espejo que está segmentado en secciones horizontales, enviando cada "tajada" en una dirección diferente. Un segundo espejo segmentado está dispuesto para reordenar los cortes de modo que, en lugar de estar uno encima del otro, ahora estén dispuestos de extremo a extremo para formar la rendija del espectrógrafo, lo que se conoce como pseudorendija. La ventaja de esta técnica es que se evita la FRD y la disposición de corte proporciona una cobertura continua del campo en una resolución espacial potencialmente alta. Debido a que este sistema utiliza solo espejos, es especialmente adecuado para el infrarrojo, ya que es inherentemente acromático y se puede enfriar a temperaturas criogénicas. Las desventajas potenciales son dos:
	- El muestreo a lo largo de las rebanadas es el mismo que el provisto naturalmente por el telescopio, lo que significa que hay un alcance reducido para incluir un rebanador dentro de un espectrógrafo que también debe tener un modo normal de rendija larga.
	- El sistema óptico puede ser voluminoso y de diseño complicado para fabricar.

En su mayoría los Espectrógrafos de Campo Integral están todos optimizados para el uso en infrarrojo cercano y la parte roja del ´optico. Esto se debe principalmente a limitaciones técnicas, por ejemplo, es difícil fabricar fibras ópticas con buena transmisión en el azul.

#### La bidimensionalidad es cosa del pasado. Nuestro resultado: UN CUBO

Aunque existan diferentes arreglos instrumentales, todos los espectrógrafos de campo integral producen el mismo formato de salida: un cubo de datos (Figura [1.12\)](#page-24-1). La información de una observación de IFS usualmente consiste en múltiples (de decenas a miles) de espectros, cada uno originado desde un elemento individual del IFU. Ese elemento usualmente es llamado  $SPAXEL$  (por *spatial pixels*). Este término es usado para diferenciar entre elementos espaciales de la IFU y un pixel del detector (Figura [1.13\)](#page-25-0).

Como mencionamos anteriormente, este cubo de datos de salida es propiamente dicho un cubo: dos ejes que son las coordenadas espaciales, y una coordenada de longitud de onda. Esto quiere decir que para cada longitud de onda tendré una imagen monocromática.

Como veremos más adelante, al extraer la información de este cubo de datos, podemos generar imágenes de cada medición, lo que se denomina mapa bidimensional o simplemente mapa. De esta forma seremos capaces de estudiar diferentes propiedades físicas de un objeto extenso en forma espacialmente resuelta.

En el presente trabajo hemos utilizado la técnica de IFS para estudiar la NP IC 418.

<span id="page-24-1"></span>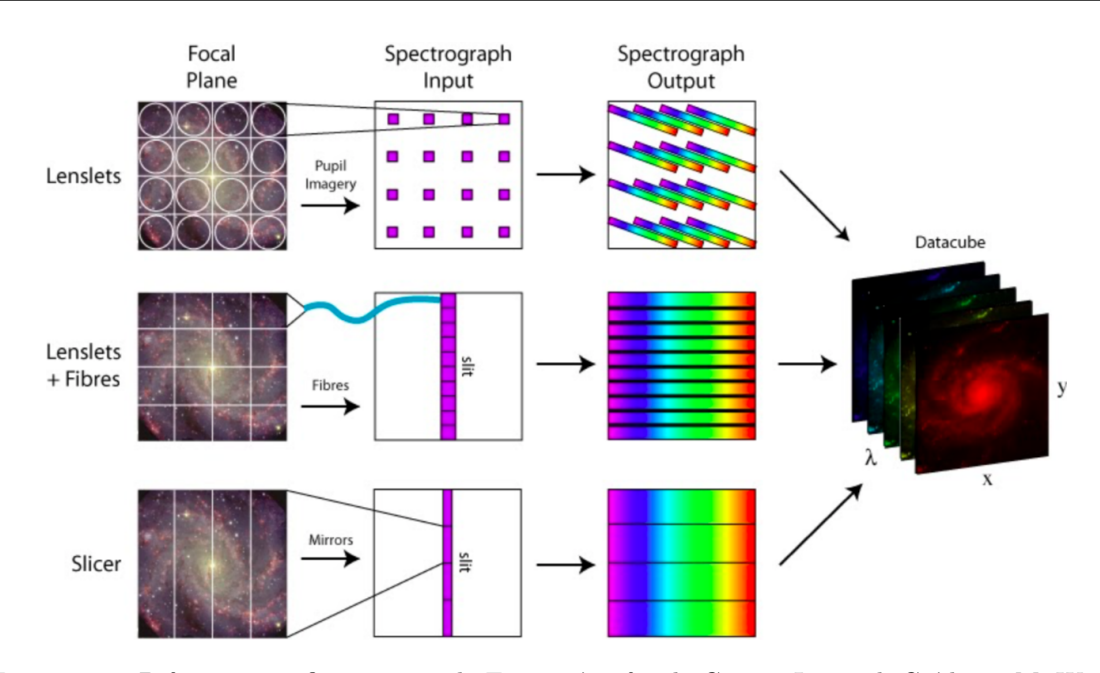

Figura 1.12: Diferentes configuraciones de Espectrógrafos de Campo Integral. Créditos: M. Westmoquette.

#### <span id="page-24-0"></span>1.5. IC 418: la historia tras la simpleza

La primer aparición de IC 418 se da en el catálogo de NPs de Curtis, [1918](#page-60-3) (Figura [1.14\)](#page-25-1). Este cat´alogo consta de 78 NPs fotografiadas y dibujadas (en algunos casos), ya que la resolución espacial no era muy buena y podía ser necesario dibujar sobre la placa las estructuras finas.

IC 418 es mencionada como una NP con una estructura de anillo con una estrella central. Esta NP continu´o siendo punto de referencia a lo largo de la historia, utilizada gracias a su aparente estructura simple para resolver diferentes problemas y crear m´ultiples teorías. En el trabajo de Vorontsov-Velyaminov, [1931](#page-61-9) fue utilizada para intentar resolver el problema de la naturaleza de estrellas O, Novas y NPs. Estos autores presentaron la hipótesis que estrellas W-R se transforman en Novas dejando como resultado una NP.

Unos años antes del trabajo pionero de Shklovsky [\(1956\)](#page-61-3) tratando de explicar el origen de las NPs, sin tener aún una idea definida de este proceso, Wilson y Aller [\(1951\)](#page-61-10) presentan un modelo de estratificación a través de imágenes monocromáticas en diferentes filtros. como H $\alpha$ , H $\beta$ , [OII] y [OIII], entre otros. En la Figura [1.15](#page-28-0) se pueden observar las imágenes en los filtros Hβ y [OIII].

El modelo de estratificación evolucionó hasta la llegada de Flower [\(1969\)](#page-60-11), donde se comienza a plantear un modelo de una estructura de equilibrio de fotoionizanción para IC 418 (Figura [1.16](#page-29-0) (a) y (b)). El mismo plantea que desde adentro hacia afuera se estratifican los elementos, desde los potenciales de ionización más altos en las regiones internas, al más bajo en la zonas externas. A este modelo en la actualidad lo conocemos como el caso B para las NPs, donde tenemos que todos los fotones generados en la región central (por la estrella Enana Blanca EB) son absorbidos completamente por la nebulosa (Osterbrock, [1989\)](#page-60-12).

<span id="page-25-0"></span>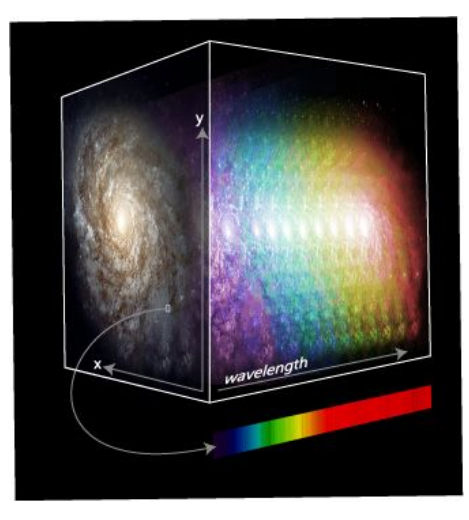

Figura 1.13: Cubo de datos. Crédito: Marc White (RSAA-ANU).

<span id="page-25-1"></span>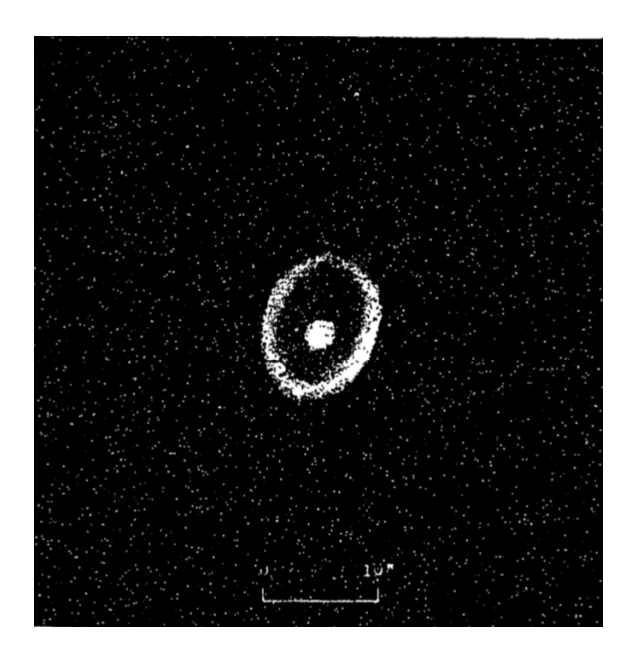

Figura 1.14: IC 418 (Curtis, [1918\)](#page-60-3).

Es importante también como Flower [\(1969\)](#page-60-11) presenta un modelo para la densidad y temperatura electrónica (Figura [1.16](#page-29-0)  $(c)$ ) donde en este podemos ver como la densidad electr´onica disminuye al alejarnos del centro, debido al descenso en la cantidad de gas, lo cual es esperable. Por el contrario, lo sorprendente es que a medida que uno se aleja del centro de la NP la temperatura electr´onica aumenta, esto es debido a que a medida que nos alejamos la cantidad de oxígeno (O) disminuye, siendo este un factor fundamental en el enfriamiento de la nebulosa. Debido a que los electrones ligados al O presentan energías similares a la de los electrones libres en el gas, el O "intercepta" esos electrones, enfriando la NP, a medida que nos alejamos, la cantidad de O disminuye, por lo que la cantidad de electrones libres aumenta, aumentando la temperatura.

A medida que van apareciendo en la literatura modelos para explicar las estructuras y morfologías de NPs, IC 418 es considerada por todos los autores como un prototipo de NP simple.

Esta visión comienza a cambiar con el trabajo de Reay y Worswick [\(1979\)](#page-61-11). Estos autores presentan nuevas observaciones en donde notaron que esta supuesta estructura simple de IC 418 difiere de la situación teórica del modelo. De la abundancia radial encuentran un solapamiento de diferentes iones, los cuales teóricamente debían estar separados. Ellos plantearon una discrepancia con el modelo estratificado de Flower, y concluyeron que las discrepancias podían llegar a darse por la existencia de material neutro dentro de la región interna, el cual podría encontrarse en forma de Knots o filamentos. Esta idea de lo más interesante presentada por Reay y Worswick [\(1979\)](#page-61-11) se encontrará con su respuesta 20 años más tarde.

Continuando con la historia de IC 418 llegamos a los trabajos de Taylor y Pottasch [\(1987\)](#page-61-12) y Phillips et al. [\(1990\)](#page-60-13). En el primero se descubre un halo de gas neutro, reafirmando el modelo de la estratificación, mientras que en el segundo tenemos nuevamente discrepancias entre las observaciones y los modelos. Los diferentes iones se solapan en las regiones más internas de la NP y, sin tener aún una explicación a esta característica, IC 418 contin´ua siendo vista como un objeto sin complicaciones.

As´ı es como llegamos al 7 de septiembre del 2000 con la imagen del Telescopio Espacial Hubble (HST) Figura [1.17](#page-30-0) , donde por primera vez se pudieron observar los filamentos, ya planteados 22 años atrás por Reay y Worswick [\(1979\)](#page-61-11).

En la imagen se puede apreciar un patrón espiralado que parecería unir la región central con los cascarones exteriores. Se puede observar tanto la burbuja interna en [OIII] como así también el cascarón externo de H $\alpha$ . A partir de esta imagen y de los patrones que se pudieron ver en ella, la Nebulosa Planetaria IC 418 pasó a ser conocida como la Nebulosa del Espirógrafo, debido a que el patrón interno es muy similar a los dejados por la acción de dibujar con un Epirógrafo.

A partir de estas observaciones renació el interés por la producción de modelos y simulaciones que trataran de recrear y explicar dichos patrones. Este fue el caso de Morisset y Georgiev [\(2009\)](#page-60-14) donde se comparan las simulaciones con las imágenes del HST.

Llegamos al momento en donde Sahai et al. [\(2011b\)](#page-61-5) clasifican morfológicamente a IC 418 como una NP:

- Clasificación Primaria:
	- E
- Clasificación Secundaria:
	- $c * \text{ps}(s) ib wv pr h$

Luego tenemos el trabajo de Ramos-Larios et al. [\(2012\)](#page-61-13), donde presentaron una estructura de tres zonas:

 $\blacksquare$  Múltiples cascarones

Con una burbuja interna:

• Visible en [OIII]

- Débil en H $\alpha$
- Indetectable en [NII]
- Filamentos radiales
- Halo

Llegamos así a uno de los últimos trabajos, realizado por Dopita et al. [\(2017\)](#page-60-4). Estos autores contin´uan con el desarrollo de modelos, los cuales comparan con observaciones espectrosc´opicas propias. Lo novedoso de este trabajo es que las observaciones las llevan a cabo utilizando Espectroscopía de Campo Integral. Esta es la primera vez que es utilizada esta técnica para observar IC 418. A partir de datos del el intrumento WiFeS (montado en el telescopio ANU en el observatorio de Siding Spring), con un campo de visión de  $38"x$  $25$ ", un rango espectral de 3300Å a 9200Å, un poder resolvente  $R = 7000$  y una escala de spaxel de 1"x 1", lograron obtener mapas espectrales tales como el de Temperatura electrónica, como se muestra en la Figura [1.18.](#page-30-1)

Presentando toda la historia de esta NP vemos que aunque fue y es extremadamente estudiada debido a su aparente "simpleza" y a su poca edad, aún queda mucho por entender de ella. Dopita et al. [\(2017\)](#page-60-4) da el primer paso para ampliar el entendimiento utilizando IFS.

A lo largo de este trabajo ampliaremos el estudio de esta nebulosa a través de las observaciones obtenidas utilizando el espectrógrafo MUSE montado en el telescopio VLT. MUSE es uno de los espectrógrafos de campo integral más avanzados de la actualidad.

<span id="page-28-0"></span>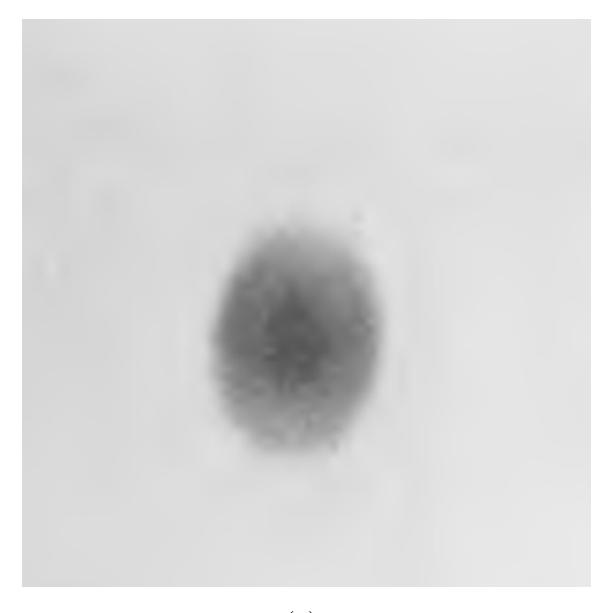

(a)

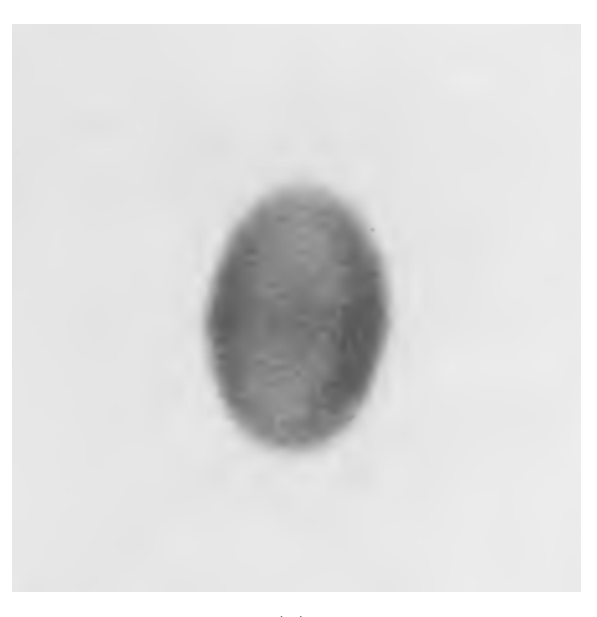

(b)

Figura 1.15: Imágenes monocromaticas de IC 418:(a) Imagen de [OIII] 5007Å. (b) Imagen de H $\beta$ (Wilson y Aller, [1951\)](#page-61-10).

<span id="page-29-0"></span>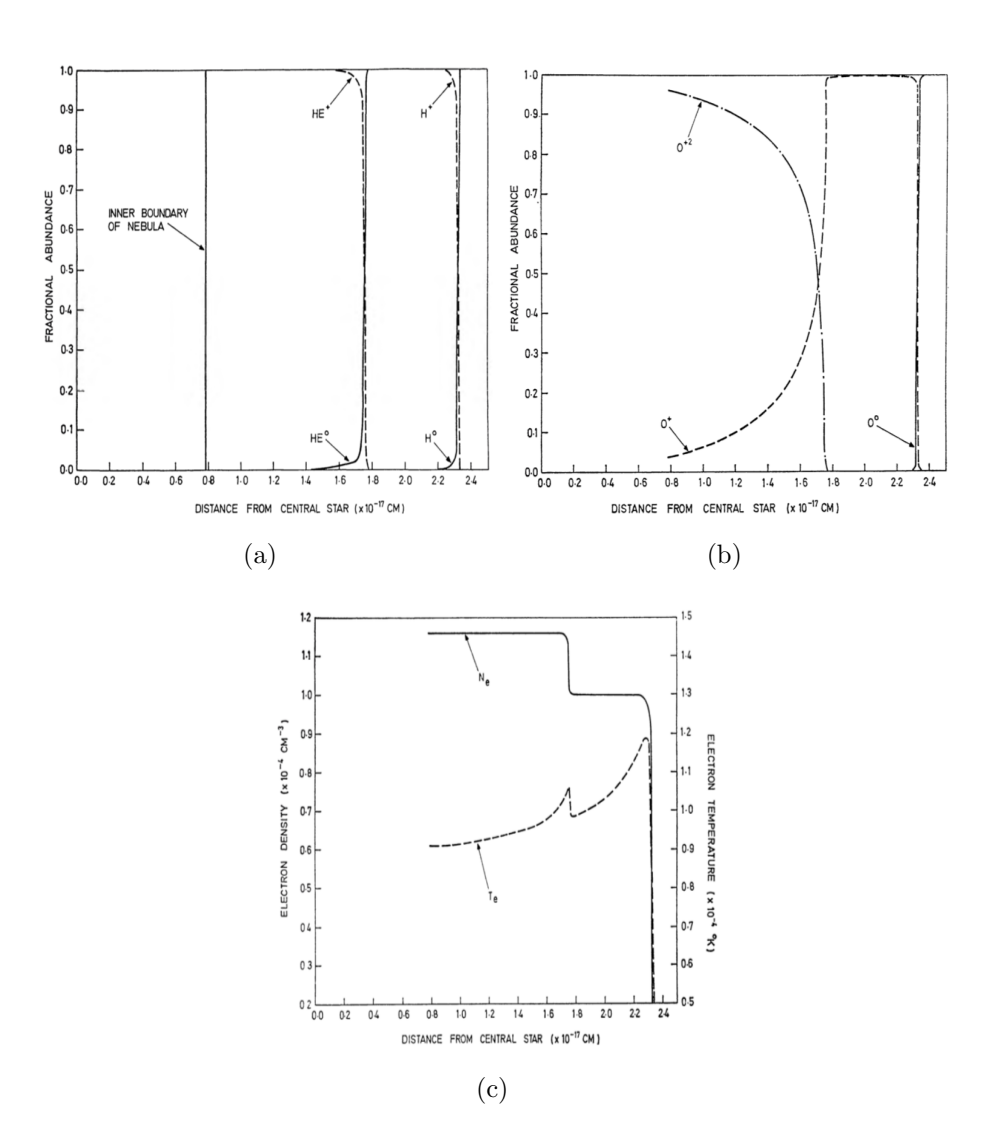

Figura 1.16: Modelos de IC 418 por Flower [\(1969\)](#page-60-11):(a) Modelo de la estructura de ionización radial del He y H. (b) Modelo de estructura de ionización radial del O. (c) Modelo radial de la Te y Ne.

<span id="page-30-0"></span>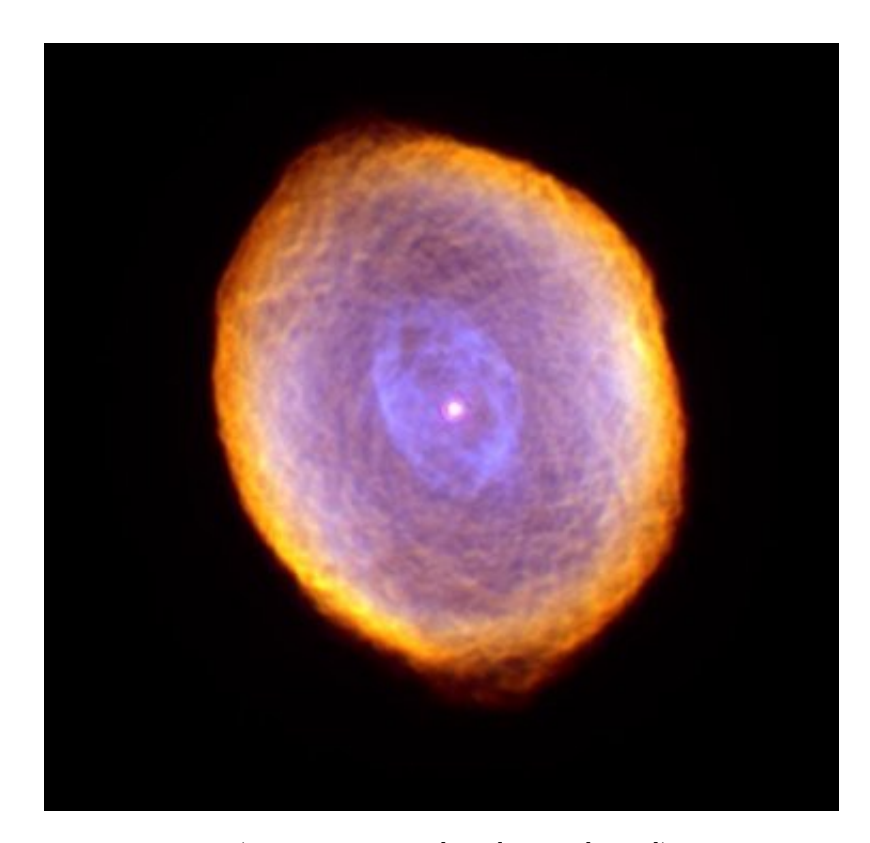

Figura 1.17: imagen de IC 418 (Verde H $\alpha$ , Rojo [NII], Azul [OIII]). Créditos: R. Sahai (JPL) et al., Hubble Heritage Team (STScI / AURA), NASA.

<span id="page-30-1"></span>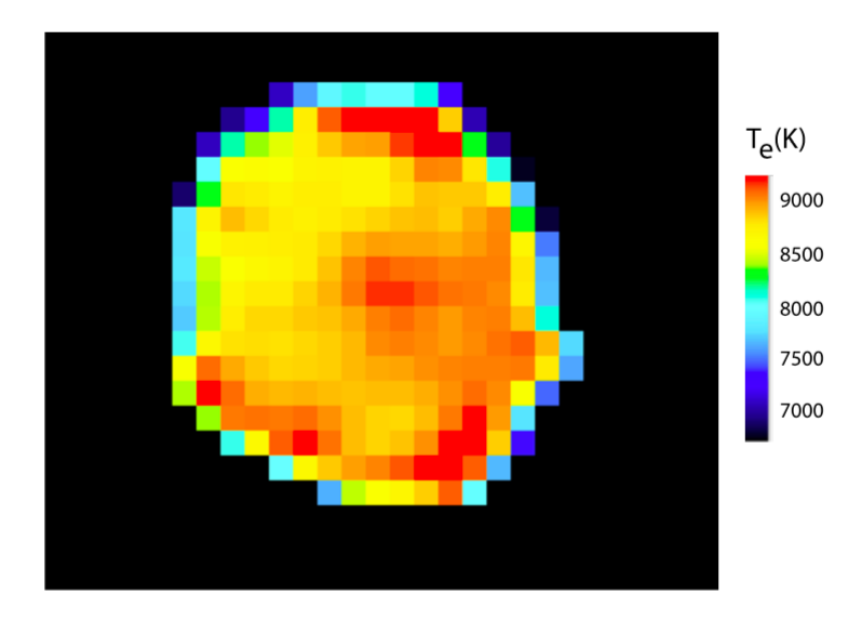

Figura 1.18: Mapa de temperatura electrónica [OIII] 5007Å, 4959Å y 4363Å (Dopita et al. [\(2017\)](#page-60-4)).

# <span id="page-31-0"></span>Capítulo 2 Observaciones y Reducción

Como se mencionó anteriormente, este trabajo está centrado en el estudio de la NP IC 418 utilizando la técnica de IFS. Los datos consisten en dos cubos con tiempos de exposición diferentes de 10 seg y 600 seg. La razón de realizar dos observaciones con tiempos de exposición diferentes radica en el brillo de la NP. La única forma de estudiar tanto líneas de emisión intensas como débiles es dejando que en una de las observaciones (la de mayor tiempo de exposici´on) las l´ıneas intensas se saturen. En el cubo de 10 seg se observan las líneas de mayor intensidad, como H $\alpha$  (6563Å), [O III] 5007Å, mientras que en el cubo de 600 s las líneas observables en el cubo de menor exposición saturan, pero comienzan a ser visibles líneas como  $\llbracket Cl \text{ III} \rrbracket$  5538Å importantes para estudios de abundancias de otros elementos químicos.

Las observaciones fueron realizadas durante el turno de Verificación Científica en febrero de 2014, con el instrumento Multi Unit Spectroscopic Explorer (MUSE), desarrollado para el Very Large Telescope (VLT) de 8.2 m de diámetro, Figura 2.1, del European Southern Observatory (ESO).

Es importante mencionar que Argentina no posee tiempo de uso en este Telescopio, por lo que estas observaciones fueron cedidas para el presente trabajo por la Dra. Ana Monreal-Iberó del Instituto de Astrofísica de Canarias, España (IAC).

<span id="page-31-1"></span>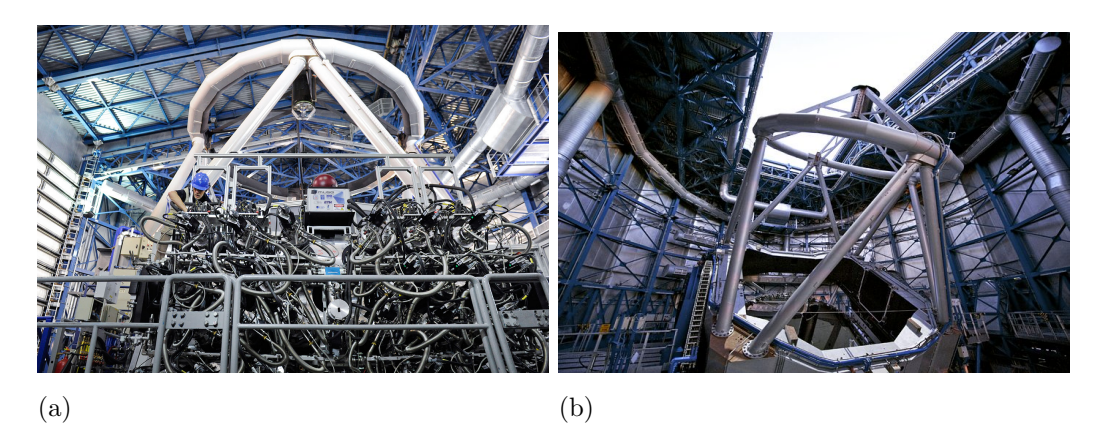

Figura 2.1: (a) Espectrógrafo MUSE. (b) Telescopio VLT-U4 (Yepun). Créditos: ESO/José Francisco Salgado.

#### <span id="page-32-0"></span>2.1. MUSE - VLT

Podemos decir que MUSE es actualmente el espectrógrafo de campo integral más grande, moderno y con las mejores prestaciones técnicas del mundo. Es un gran paso hacia un instrumento ideal (Bacon et al., [2006\)](#page-60-15). Opera en el rango espectral de 4600 Å a 9300 Å, con una resolución espectral de 2000 a 4000. Combina un amplio campo de visión (FoV) de  $1' \times 1'$ , un muestreo espacial de  $0.2" \times 0.2"$  y una resolución espacial que va desde los 0.3" a 0.6" según se esté utilizando Óptica Adaptativa (AO) o seeing natural.

El número total de información llega a nosotros a través de 90000 spaxeles, donde cada uno de ellos cuenta con 4000 p´ıxeles espectrales, dando como resultado 360 millones de elementos de información en los cubos de datos. Un número que no es factible de generar con un instrumento de una sola pieza de óptica y un solo detector. MUSE está compuesto de 4 módulos idénticos, cada uno de ellos compuesto por una configuración óptica que divide el campo cuadrado de cada módulo en 6, un espectrógrafo y un detector por cada división, obteniendo así una configuración de 24 subcampos que conforman MUSE, como se observa en el esquema de la Figura 2.2, (Bacon et al., [2006\)](#page-60-15).

<span id="page-32-2"></span>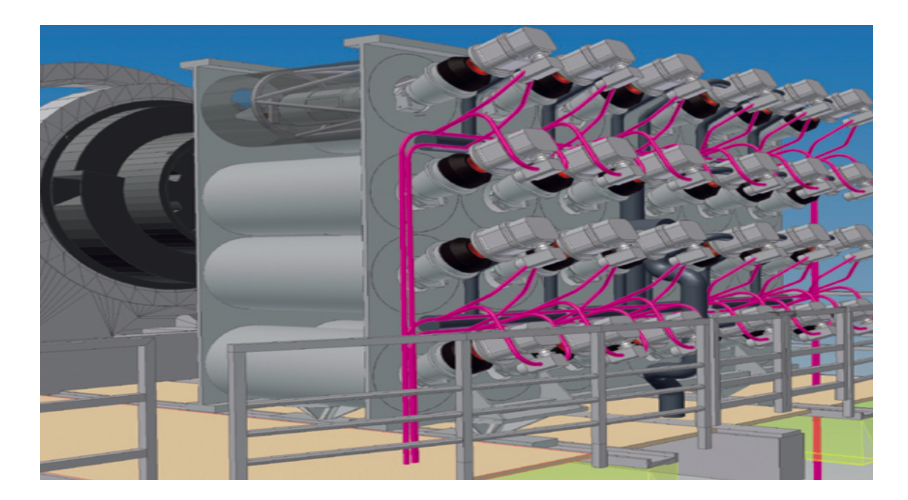

Figura 2.2: Esquema de los 24 subcampos de MUSE.

Con un peso de casi 8 toneladas y un tamaño de  $50m^2$  es el instrumento más grande de VLT de toda la historia.

Este instrumento asocia el potencial de descubrimiento de un dispositivo de imágenes a las capacidades de medición de un espectrógrafo, aprovechando al mismo tiempo la mayor resolución espacial proporcionada por la óptica adaptativa. Esto lo convierte en una herramienta única y poderosa para descubrir objetos que no se pueden encontrar en los estudios de imágenes.

#### <span id="page-32-1"></span>2.2. Observación

Las observaciones de ambos cubos se realizaron el 4 de Febrero de 2014, utilizando el telescopio ESO-VLT-U4 de 8.2 m, llamado Yepun, configurado con el Foco Nasmyth B (foco que posee el instrumento MUSE adosado). Para ese momento la ´optica adaptativa no estaba operativa, por lo que la resolución espacial está limitada por el seeing de la noche. Recién en 2019 se comenzó a utilizar la OA con el instrumento MUSE.

<span id="page-33-1"></span>Cada cubo durante la observación se obtuvo con las características que se muestran en la Tabla [2.1.](#page-33-1)

|              |       | Cubo de 10 segundos   Cubo de 600 segundos |
|--------------|-------|--------------------------------------------|
| Masa de aire | 1.024 | 1.023                                      |
| <b>FWHM</b>  | 1.02" | 0.825"                                     |

Tabla 2.1: Características de la observación.

#### <span id="page-33-0"></span>2.3. Reducción

La reducción de datos es el proceso que convierte los datos bidimensionales crudos recibidos por los CCDs que constituyen parte del instrumento, en un cubo (con dos ejes espaciales y uno de longitudes de onda) corrigiéndolo por los efectos instrumentales y atmosf´ericos. Cada una de los 24 subcampos es dividido en 48 secciones, donde cada uno de ellos pasa por el espectr´ografo y es detectado por un CCD (como se muestra en el esquema de la Figura 2.3).

Dado la complejidad del instrumento esta tarea requiere muchos pasos y es computacionalmente costosa.

Para este proceso, como menciona Weilbacher et al. [\(2012\)](#page-61-14), "... el hardware más efectivo será una computadora con 24 o más núcleos, uno o más arreglos de discos de alto rendimiento, y tanta RAM como sea posible (al menos 256 GiB)". Por este motivo, al no contar con estas capacidades instrumentales en el Observatorio de C´ordoba, el trabajo de reducción fue realizada en el Instituto de Astrofísica de Canarias (IAC) por el grupo de la Dra. Ana Monreal-Iberó.

Si bien no realizamos el proceso de reducción en Córdoba, hemos estudiado y analizado cada paso y a continuación hacemos un breve resumen.

El sistema de reducción de datos (DRS) se divide en dos niveles. El primero trabaja con los datos "crudos" de cada CCD, es el encargado de la corrección de cada una de las 1152 secciones por bias, dark, flat de cielo y lámpara, además de realizar la calibración en longitud de onda y asignar la posición relativa de cada sección según el FoV. El segundo nivel se encarga de la sustracción de las líneas de cielo, las correcciones necesarias para contrarrestar el DAR (explicado en [1.4.1\)](#page-19-1), y realizar corrección espacial astrométrica, con el fin de ubicar cada sección en la parte correcta según el FoV, con un resultado final de cada sección ubicada en la posición correcta para lograr obtener el cubo de datos.

El resultado final después del proceso de reducción es el cubo de 2.84 Gb que se muestra en la Figura 2.4 (a) donde podemos ver un corte en la línea de emisión  $[NII]$  6584Å y en la Figura 2.4 (b) un espectro cercano al núcleo cubriendo la región espectral desde 4800 $\AA$ a 7000Å. En este rango espectral podemos ver las emisiones de [OIII] 5007Å,  $H\beta$ ,  $H\alpha$  y  $[NII]$  (5755Å, 6548Å y 6584Å)

<span id="page-34-0"></span>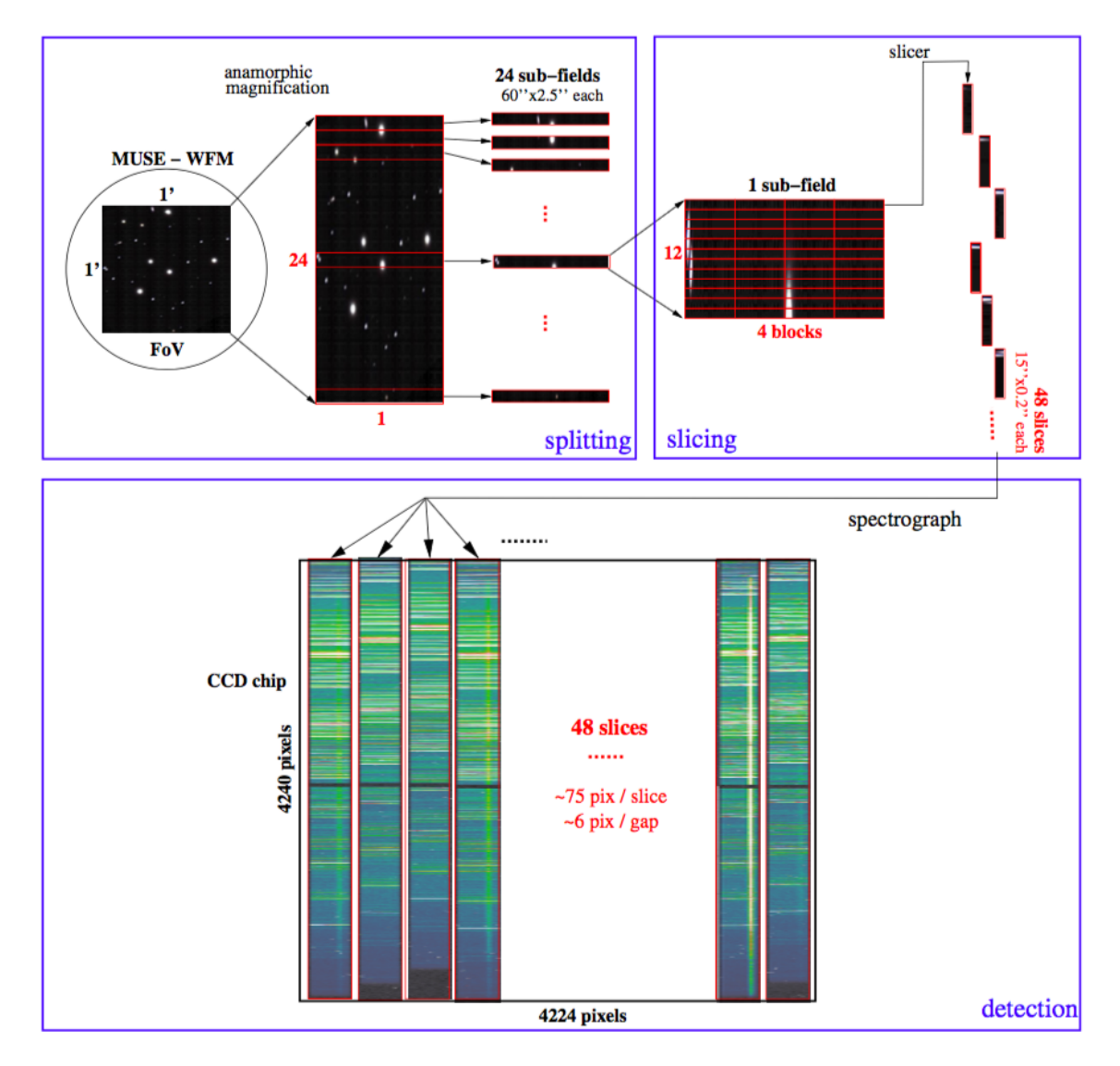

Figura 2.3: Visualización del proceso de toma de los espectros.

<span id="page-35-0"></span>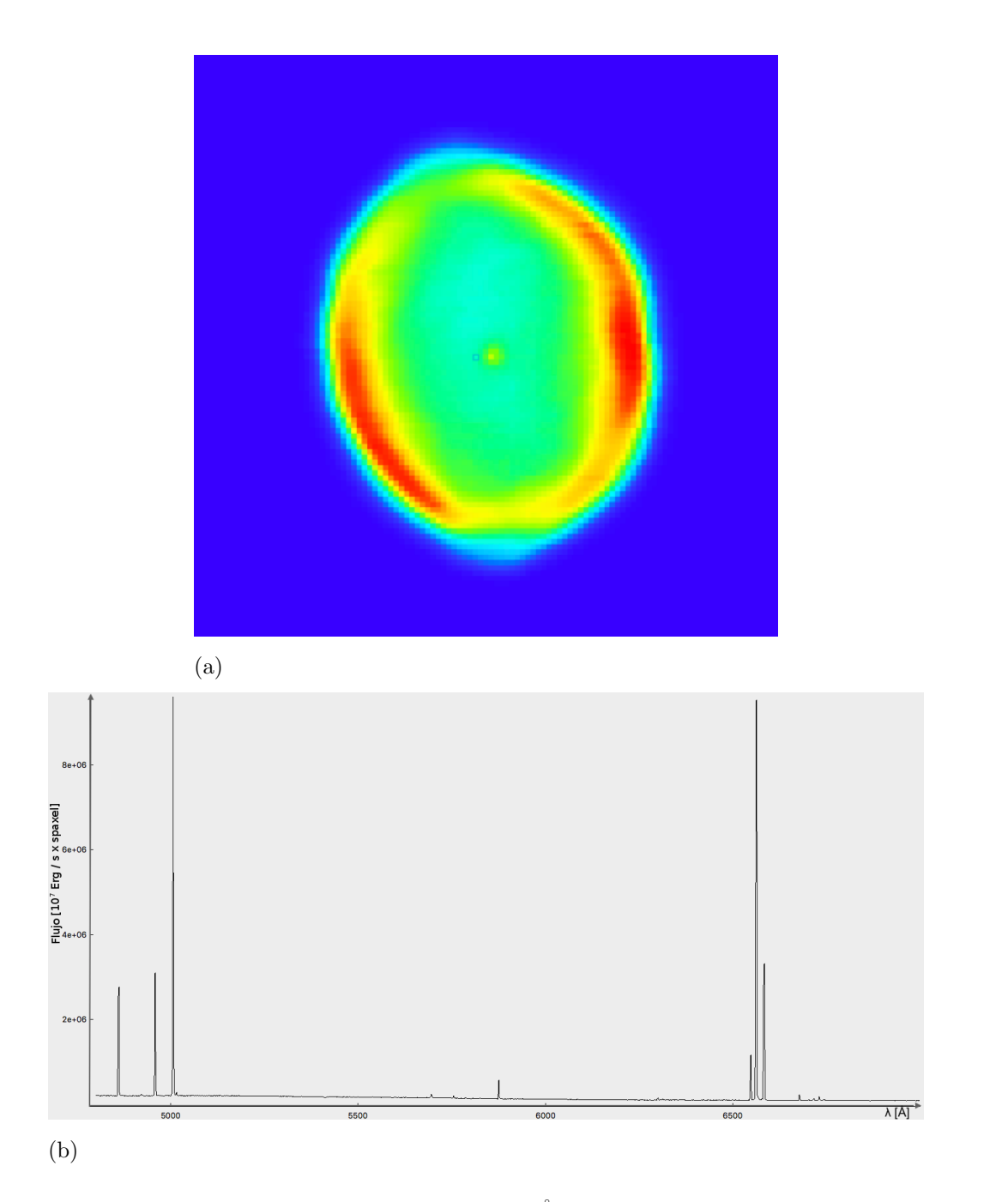

Figura 2.4: (a) Corte en la línea de emisión [NII] 6584Å. (b) Espectro cercano al núcleo cubriendo la región espectral desde 4800Å a 7000Å. (Imágenes realizadas utilizando el software QFitsView: <https://www.mpe.mpg.de/~ott/QFitsView/>.

# <span id="page-36-0"></span>Capítulo 3

# Extracción y medición de los espectros

Una vez finalizada la reducción, la salida del proceso es el cubo de datos. El siguiente paso consiste en obtener la información de este cubo. Para ello necesitamos extraer cada uno de los espectros del cubo y realizar un ajuste a las l´ıneas de inter´es. De esta forma podemos determinar los parámetros de las líneas de emisión: posición del pico, ancho a mitad de altura (full width half maximum, FWHM), intensidad y flujo. A partir de estos par´ametros medidos podremos derivar cantidades f´ısicas a partir de cocientes de flujo de líneas como temperatura y densidad electrónicas, y extinción del polvo, entre otras.

Como una primera etapa del trabajo, decidimos centrarnos en el cubo de líneas intensas (10 s de exposici´on). En una segunda etapa, profundizaremos el estudio de IC 418 con la información contenida en el cubo de 600 seg de exposición.

#### <span id="page-36-1"></span>3.1. Construcción de los mapas

La medición de los espectros se realizó utilizando el código python  $IFSCUBE<sup>1</sup>$  $IFSCUBE<sup>1</sup>$  $IFSCUBE<sup>1</sup>$ . Los parámetros que se le ingresan al código son:

- Rango espectral de la línea de interés.
- $\blacksquare$  Longitud de onda central de la línea de interés.
- Ventana de fondo, en la cual se realiza un ajuste del continuo estelar.

Estos parámetros se ingresan a través de un archivo de configuración. Una vez entregada la información al código IFSCUBE, este extrae el rango espectral dado de cada espectro del cubo, realizando un ajuste gaussiano de la línea de interés en cada uno de los 96398 spaxels. Este proceso puede demorar entre 15 y 30 min. Posteriormente la salida consiste en un cubo de datos que posee 4 slices, es decir, un archivo fits con 4 frames diferentes. El

<span id="page-36-2"></span><sup>1</sup> IFSCUBE - Author: Daniel Ruschel Dutra, Website: https://bitbucket.org/danielrd6/ifscube/.

valor medido pasa a ser la intensidad del spaxel, lo que constituye un mapa, es decir, una imagen x, y, cantidad-medida. En cada uno de estos frames tendremos:

- $\blacksquare$  Mapa del flujo de la línea de interés (Figura 3.1 (a))
- $\blacksquare$  Mapa de velocidades radiales (Figura 3.1 (b))
- Mapa de desviación estandar ( $\sigma$ ) de la gaussiana ajustada (Figura 3.1 (c))
- Mapa de errores del ajuste (el error del valor de longitud de onda donde se centra la gaussiana) (Figura 3.1 (d))

<span id="page-37-0"></span>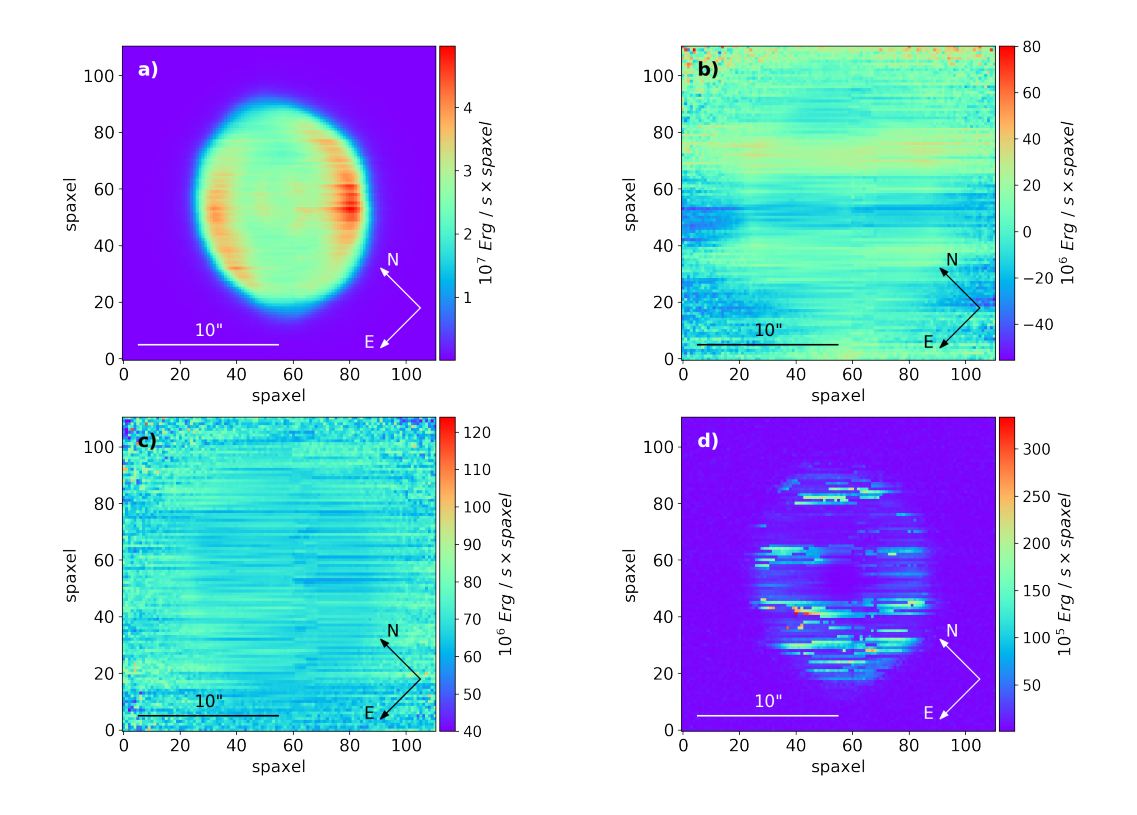

Figura 3.1: (a) Mapa de flujo de Hβ. (b) Mapa de velocidad radial de Hβ. (c) Mapa de sigma del ajuste gaussiano de H $\beta$ . (d) Errores del ajuste gaussiano de H $\beta$ .

Para el presente trabajo realizamos los ajustes de las líneas más conspicuas del rango espectral observado. Contamos entonces con mapas de flujo, velocidad radial,  $\sigma$  y error del ajuste para las siguientes líneas:

- $\blacksquare$  H $\alpha$  6563Å
- $\blacksquare$  H $\beta$  4861Å
- $[OIII]$  5007Å
- $[SII]$  6717Å
- $\blacksquare$  [SII] 6731Å
- $\blacksquare$  [NII] 5755Å
- $\blacksquare$  [NII] 6548Å
- $\blacksquare$  [NII] 6584Å

La señal ruido  $(S/R)$  de los espectros de IC 418 es extremadamente alta, de tal manera que el problema principal que tuvimos que resolver fue la saturación de las zonas más intensas. Los mapas de errores reflejan el residuo del ajuste realizado, por lo que en todos los casos es cercano a cero y casi despreciable, salvo en radios más allá de la NP, donde aún se ve emisión. Más adelante realizaremos una estimación del error cometido en las mediciones.

La Figura 3.2 presenta un ejemplo de ajuste a la línea H $\alpha$ . En rojo se puede ver el ajuste gaussiano, en azul el espectro original, en verde se encuentra el ajuste del continuo, y en naranja se representa el residuo del ajuste. En este caso, como decíamos anteriormente, el residuo no se visualiza debido a que se encuentra superpuesto al continuo y al espectro original. Esto da una idea de la excelente S/R de estos espectros.

De esta figura podemos observar que la nebulosa ocupa solamente la región central del FoV. Con el objetivo de acelerar el ajuste de los espectros decidimos realizar un corte tomando solamente la región de intensa emisión de la nebulosa. Para determinar estos límites de corte, estudiamos el perfil radial de IC 418. Se realizó un corte pasando por el centro de IC 418, para observar la intensidad de flujo de H $\alpha$  en las regiones externas, obteniendo el perfil espacial que se observa en la Figura 3.3. En el gráfico superior se observa el flujo de H $\alpha$  a lo largo de todo el eje x, mientras que en el gráfico inferior se observa el mismo corte pero en escala logarítmica. En esta figura se indicaron la posición del centro nebular, los bordes visibles de la misma y dos marcas a 2 radios de distancia del borde visible.

Teniendo en cuenta que el tamaño del spaxel es de 0.2"/px entonces tenemos que el tamaño angular de IC 418 en el eje x es de aproximadamente 12" hasta el borde visible. Observando el gráfico inferior de la Figura 3.3 tenemos intensidad de flujo de H $\alpha$  hasta regiones muy externas de nuestro FoV. Consideramos como región de interés hasta 2 radios de distancia desde el borde visible, debido que en las zonas más externas la S/R decae considerablemente y los espectros se vuelven ruidosos. Teniendo en cuenta lo anterior, podemos decir que el tama˜no angular de la NP tomando hasta los 2 radios de distancia desde el borde visible es de aproximadamente 36" en el corte horizontal. La emisión de H $\alpha$  detectada más allá del borde visible probablemente corresponda a una eyección de material anterior.

De aquí en adelante se trabajó solamente con la sección visible de IC 418, debido a que para los estudios a realizar, aunque  $H\alpha$  posee una intensidad considerable, las otras líneas con las que se trabajarán poseen una  $S/R$  muy baja, de manera que en la región externa a la NP no podremos obtener información de calidad. De esta manera a cada uno de los mapas espectrales se los recortó utilizando el *software* IRAF<sup>[2](#page-38-0)</sup>, pasando de un FoV de 62.8"  $\times$  61.4" a uno de 22"  $\times$  22" con 12100 spaxels.

<span id="page-38-0"></span><sup>&</sup>lt;sup>2</sup>Image Reduction and Analysis Facility. www.iraf.noao.edu

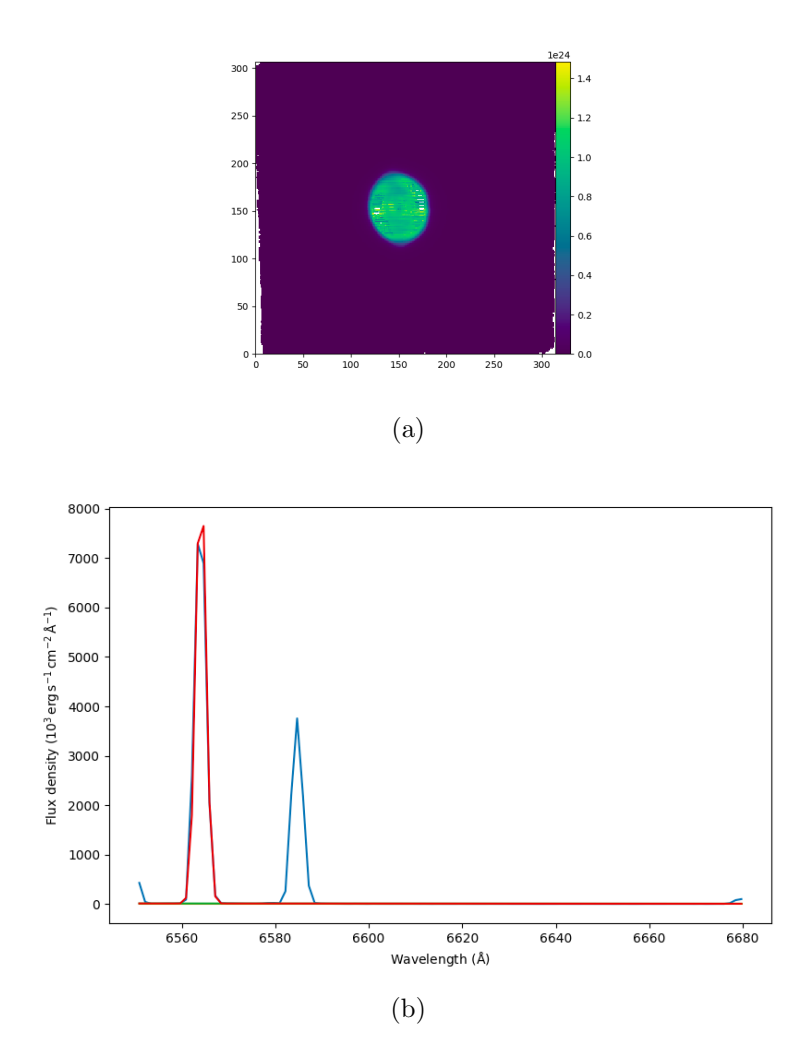

Figura 3.2: Ejemplo de ajuste realizado por IFSCUBE a la línea de emisión H $\alpha$ . A la izquierda se ve el mapa de flujo generado por los ajustes a cada spaxel mientras que a la derecha tenemos uno de los espectros ajustados. En el espectro de la derecha, en azul se representa el espectro original (dato) en rojo el ajuste gaussiano, en verde el continuo y en naranja (no se visualiza) el residuo del ajuste.

La Figura 3.4 muestra el mapa de flujo de H $\alpha$  generado del ajuste de IFSCUBE sin ninguna corrección.

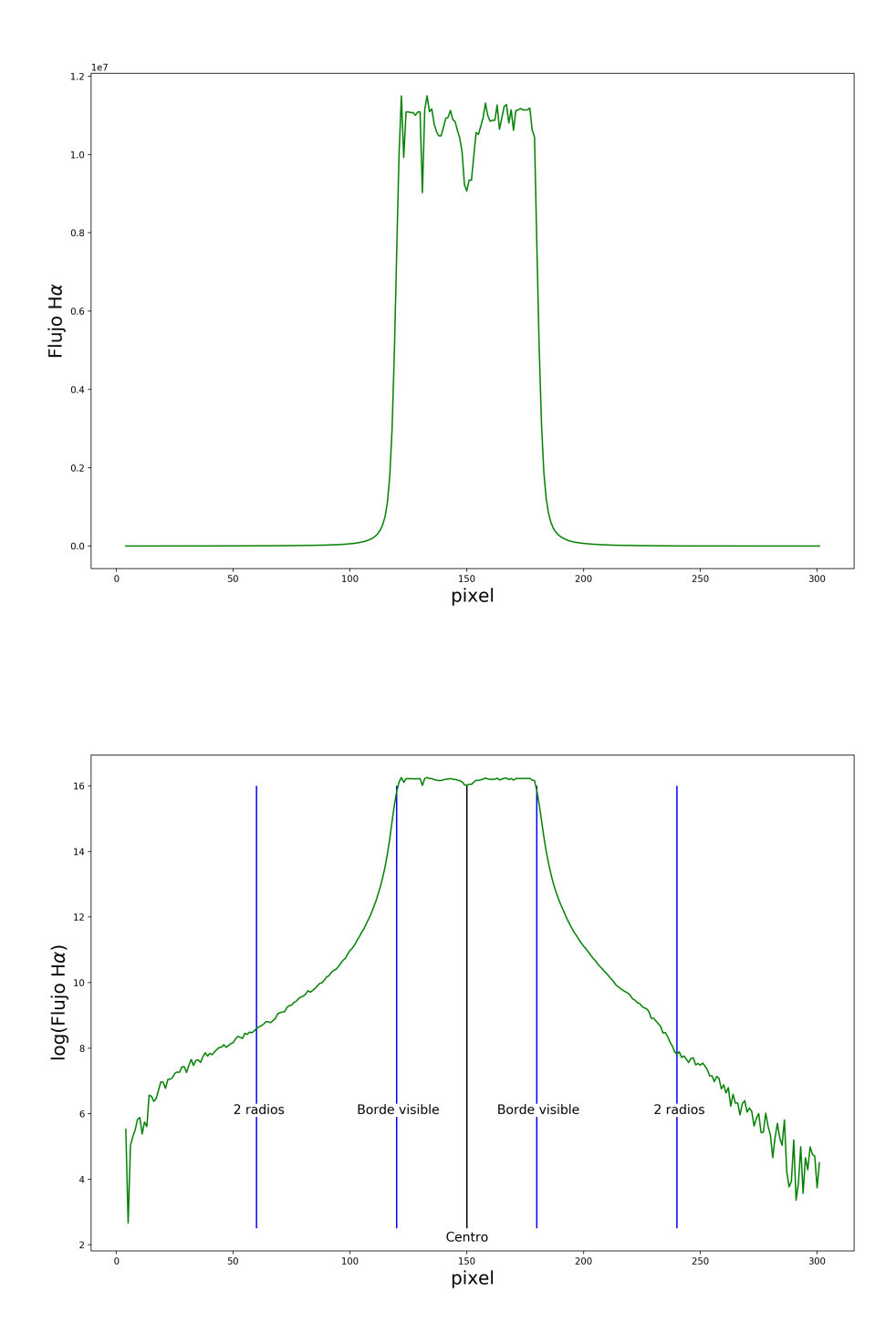

Figura 3.3: Perfil radial de emisión de H $\alpha$  generado a partir de un corte horizontal a través de la estrella central. El gráfico superior muestra el corte mientras que el inferior se encuentra en escala logarítmica. la depresión central no es real sino el residuo generado en la región donde se encuentra la estrella central. En el gráfico inferior se han indicado los límites de la región de emisión más intensa de la NP y luego a dos radios de los límites de la NP.

En él podemos observar regiones de flujo 0 en el interior de IC 418. Estas son áreas donde existen saturaciones. Esto fue solucionado realizando una interpolación entre los valores cercanos a cada saturación utilizando la tarea *imedit* de IRAF. Esto es principalmente importante al momento de realizar cocientes entre líneas para evitar divergencias. además, teniendo en cuenta que el seeing de la noche de observación fue de  $\sim 1$ ", y el muestreo espacial es de 0.2"/px, el interpolado para solucionar las saturaciones no estaría alterando en forma importante el dato y es un recurso válido. De todas formas, a la hora de analizar el resultado, es importante tener en cuenta las zonas donde se realizó interpolación para evitar sacar conclusiones erróneas.

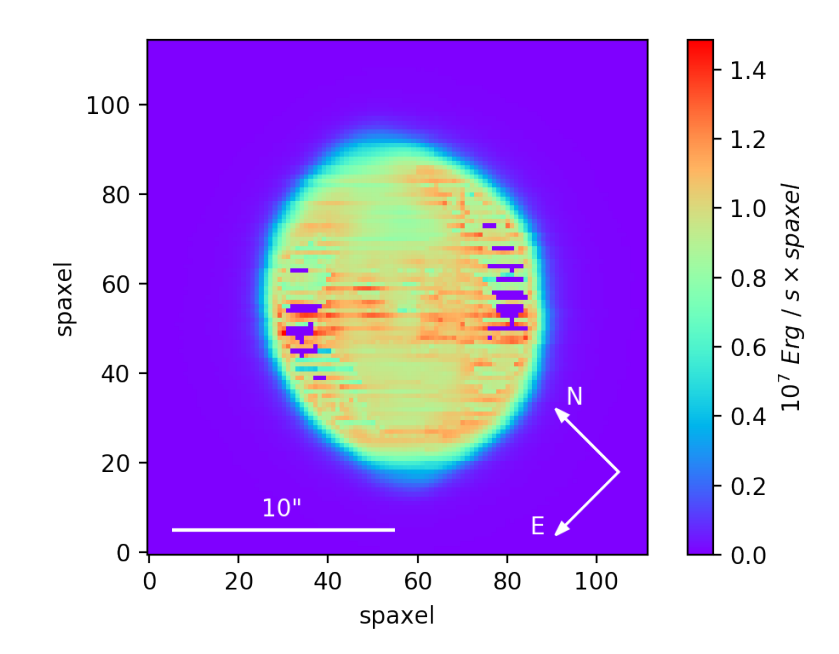

Figura 3.4: Mapa de flujo de H $\alpha$  generado con la salida de IFSCUBE. Se pueden observar regiones con flujo 0 al noreste (NE) y suroeste (SO) de la zona visible, las mismas se deben a saturaciones.

Con el objeto de mejorar la visualización de los mapas, se aplicó a cada uno un suavizado gaussiano. Este proceso fue generado teniendo en cuenta el muestreo espacial, el seeing de la noche y la resolución espacial, para no perder información ni crear falsas características en los mapas, los llamados *artifacts* o *artificios*. Al existir en algunos casos fluctuación spaxel a spaxel relativamente grandes que no fueron solucionadas por el *flateo* (quizá por ser variaciones del ajuste y no de la respuesta del CCD), esta variación no es real. Teniendo en cuenta un seeing de ∼ 1" y un muestreo espacial de 0.2", la variación entre dos spaxels continuos debería ser relativamente suave, ya que estamos muestreando el disco de seeing con 5 elementos de muestreo (sobremuestreo). De esta manera se pasó un filtro gaussiano a los mapas utilizando la tarea gauss del software IRAF, empleando como par´ametro de suavizado 2 sigmas, es decir 0.4", obteniendo como resultado por ejemplo el mapa de Hα de la Figura 3.5. Debemos destacar entonces que el suavizado gaussiano realizado está por debajo del seeing y por debajo de la resolución espacial de la observación (recordemos que la resolución espacial será la convolución del seeing y de la respuesta del instrumento), lo que implica que nuestro suavizado no está produciendo pérdida de información ni generando *artifacts*, sino mejorando la representación o visualización para hacer más fácil el análisis de estructuras o variaciones. De todas formas, estos procesos deben ser siempre tenidos en cuenta al sacar conclusiones.

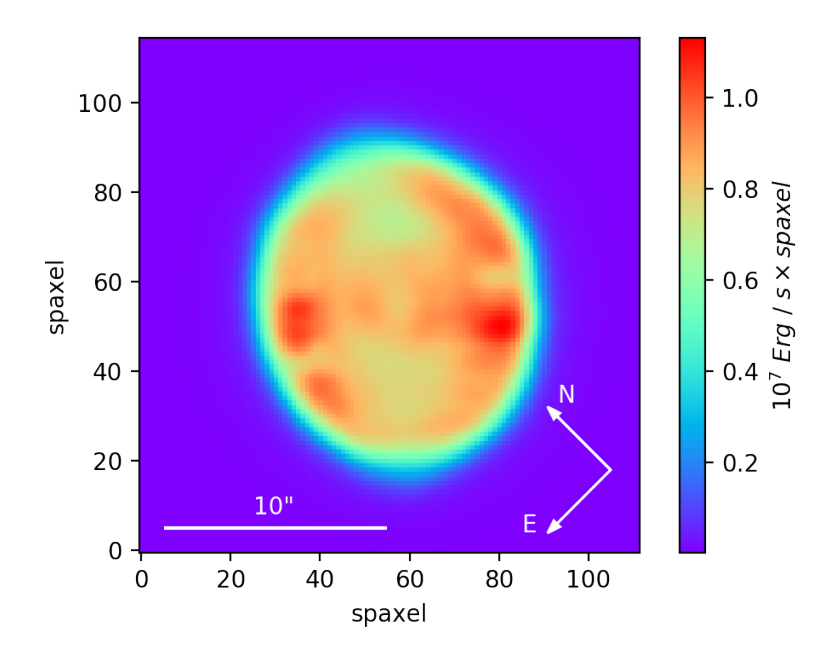

Figura 3.5: Mapa de flujo de H $\alpha$  con un suavizado gaussiano de 0.4"

#### <span id="page-42-0"></span>3.2. Propiedades derivadas de los mapas

Una vez obtenidos los mapas de flujo, el siguiente paso es corregirlos por extinción interestelar. Una vez corregidos podemos utilizar la información para obtener los mapas de temperatura electrónica  $(T_e)$  y densidad electrónica  $(N_e)$ .

#### <span id="page-42-1"></span>3.2.1. Extinción Interestelar

Al mencionar cualquier tipo de estudio de un objeto astronómico es de suma importancia tener en cuenta que la luz que obtenemos de tal objeto se ve afectada por la existencia de polvo interestelar, el cual va a absorber parte del flujo lumínico proveniente del objeto. adem´as, hablando de una NP debemos tener en cuenta que no es solamente una nube de gas sino que posee polvo en su interior. Al realizar estudios espectrosc´opicos es de suma importancia tener conocimiento de la constante de extinción interestelar, ya que esta es necesaria para poder obtener los flujos absolutos de las l´ıneas, y de esta manera obtener el valor real de los cocientes de líneas, necesarios para obtener el valor de  $T_e$  o  $N_e$ . Es importante destacar que la extinción interestelar no afecta de la misma manera a cada longitud de onda. En el trabajo de Pottasch, [1984](#page-61-15) podemos observar como el polvo actúa de diferente manera para cada  $\lambda$  (Figura 3.6). Al realizar un cociente de flujo entre dos líneas es importante tener en cuenta la distancia en  $\lambda$  entre ellas. Dos líneas cercanas se verán afectadas de manera similar (coeficiente de extinción similar), pero si estamos interesados en un cociente entre dos l´ıneas muy separadas, la ´unica forma de que este cociente tenga un significado físico será si corregimos los flujos, previamente, utilizando el coeficiente de extinción. A continuación determinaremos el coeficiente para nuestra observación.

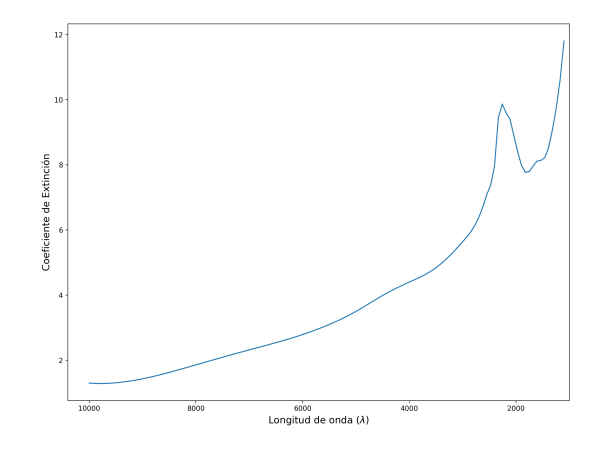

Figura 3.6: Variación del coeficiente de extinción de H $\beta$  según la longitud de onda. Gráfico realizado con datos del trabajo de Pottasch [\(1984\)](#page-61-15).

La intensidad con la que recibimos la luz, afectada por la extinción interestelar, viene dada por:

$$
I(\lambda) = I_0(\lambda) 10^{-cf(\lambda)} \tag{3.2.1}
$$

donde c es la constante de extinción, relacionada con la cantidad de polvo que atravesó la luz, y la función  $f(\lambda)$  es la manera en la que el polvo absorbe cada longitud de onda. Por lo tanto necesitamos calcular c. Para ello utilizaremos el decremento de Balmer (Osterbrock, [1989\)](#page-60-12). La idea es utilizar el cociente entre dos l´ıneas de HI de Balmer, como por ejemplo  $H\alpha/H\beta$ . D esta manera, para determinar la constante de extinción interestelar utilizamos la siguiente expresión:

<span id="page-43-0"></span>
$$
c(H\beta) = 0.37^{-1} \times \log[I(H\alpha/H\beta \times (2,85)^{-1}] \tag{3.2.2}
$$

donde la misma es una derivación de la Ecuación  $(3.2.2)$  adoptando el valor teórico intrínseco de  $H\alpha/H\beta$  como 2,85 (asumiendo el caso B de recombinación, con temperatura electrónica de 10<sup>4</sup> K, densidad electrónica de 10<sup>4</sup> $cm^{-3}$  , Osterbrock, [1989\)](#page-60-12) y tomando como  $f(\lambda)$  la desarrollada por Cardelli et al. [\(1989\)](#page-60-16).

Operando con IRAF los mapas de flujo individuales, podemos construir un mapa del cociente de flujos H $\alpha$  y H $\beta$  (es decir, determinar el cociente para cada spaxel). Luego pasamos este mapa a archivo de texto y esa tabla de cocientes es el ingreso a un script de Python que, a través de la ecuación anterior permite determinar el coeficiente de extinción para cada uno de los spaxels. De esta manera obtenemos un mapa de extinción interestelar (Figura 3.7).

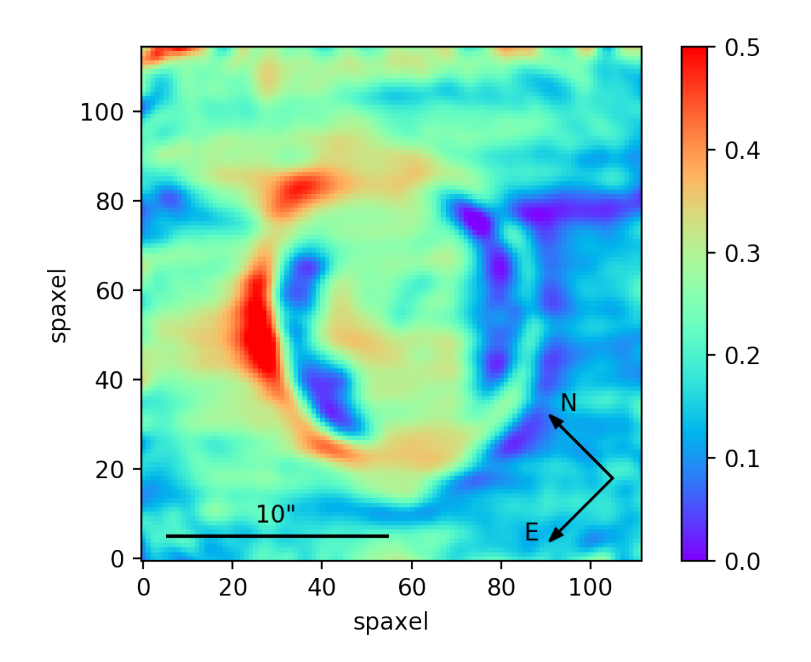

Figura 3.7: Mapa de extinción interestelar generado a partir del decremento de Balmer, es decir el cociente H $\alpha$ /H $\beta$ . En el cual se puede observar la distribución del polvo en el campo observado.

El mapa de extinción de la Figura 3.7, además de permitirnos desafectar los flujos de las líneas por extinción, nos muestra cómo es la distribución de polvo en la nebulosa. Esto nos brinda información muy importante de la dinámica y distribución del polvo en al evolución de la NP, como así también la interacción entre la NP y el Medio Interestelar que tendrá una repercusión muy fuerte en la morfología de IC 418.

Una vez obtenido c(H $\beta$ ) para cada uno de los spaxels, se utilizó la tarea redcor de IRAF para realizar la corrección para cada spaxel de cada uno de los mapas, obteniendo como resultado final los mapas que se muestran en la Figura 3.8.

Ahora que los mapas de flujo de todas las líneas medidas están corregidos por extinción interestelar, se puede analizar tanto el flujo como los cocientes entre algunas de estas l´ıneas para obtener, por ejemplo,  $T_e$  (Sección 3.2.2.) y  $N_e$  (Sección 3.2.3.)

<span id="page-45-0"></span>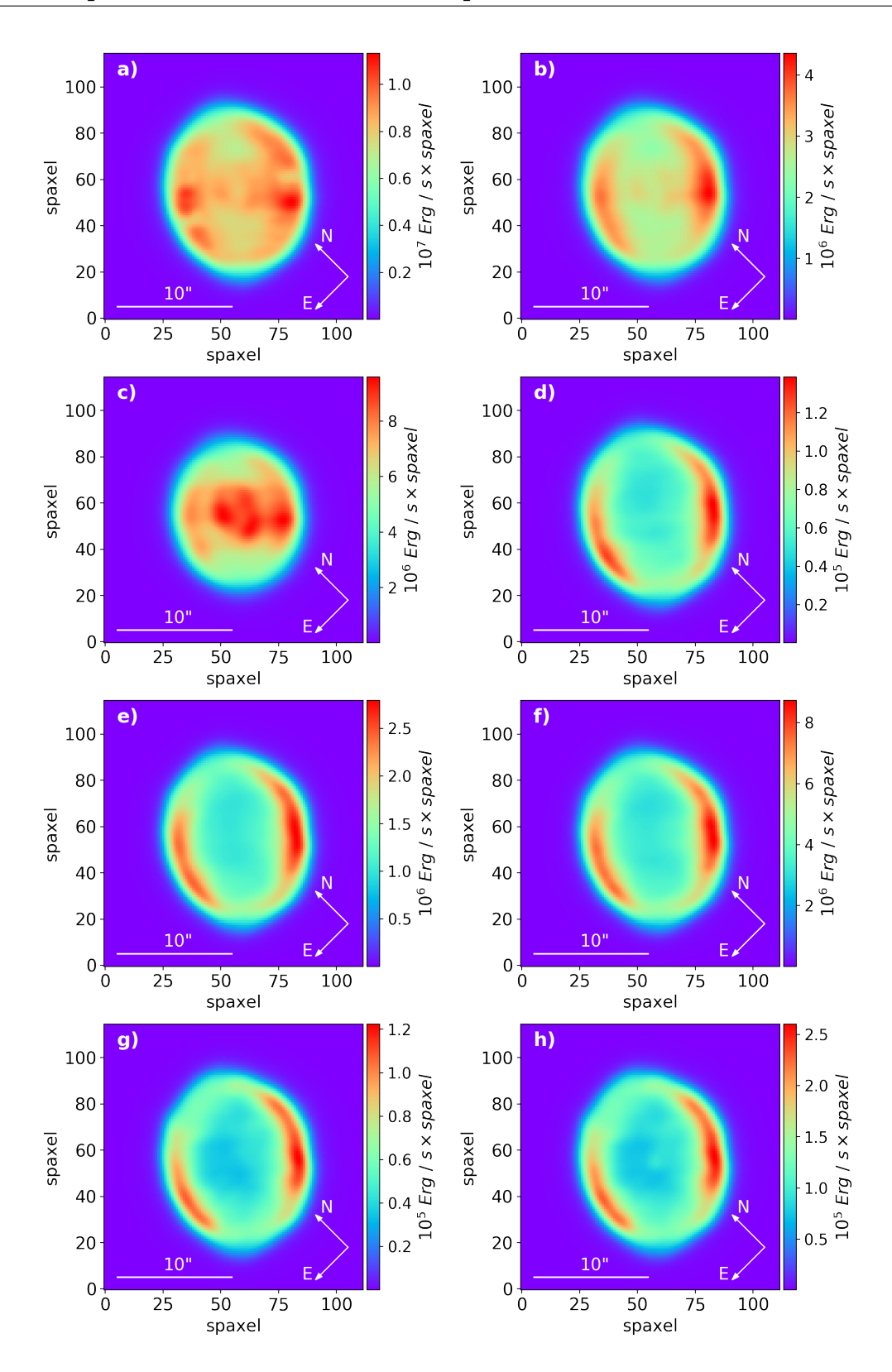

Figura 3.8: Mapas de flujo de las líneas de emisión medidas, corregidas por extinción y con un suavizado gaussiano de 0.4". (a) Mapa de flujo de H $\alpha$ . (b) Mapa de flujo de H $\beta$ . (c) Mapa de flujo de  $[OIII]$  5007Å. (d) Mapa de flujo de  $[NII]$  5755Å. (e) Mapa de flujo de  $[NII]$  6548Å. (f) Mapa de flujo de [NII] 6584Å. (g) Mapa de flujo de [SII] 6717Å. (h) Mapa de flujo de [SII] 6731Å.

#### <span id="page-46-0"></span>3.2.2. Temperatura electrónica

Podemos comenzar a hablar de temperatura en una NP recordando que una de las formas en las que se producen las líneas de emisión es por excitación colisional. Según a la temperatura que se encuentre el gas los electrones libres en él tendrán diferentes energías. Estos al colisionar con los electrones ligados a un ion, los excitan y pueblan diferentes niveles de energía. La temperatura del gas está relacionada con la energía de los electrones libres, por lo que comparando la intensidad de líneas de un mismo ion que posean diferentes energías de excitación podemos determinar la temperatura del gas en una NP.

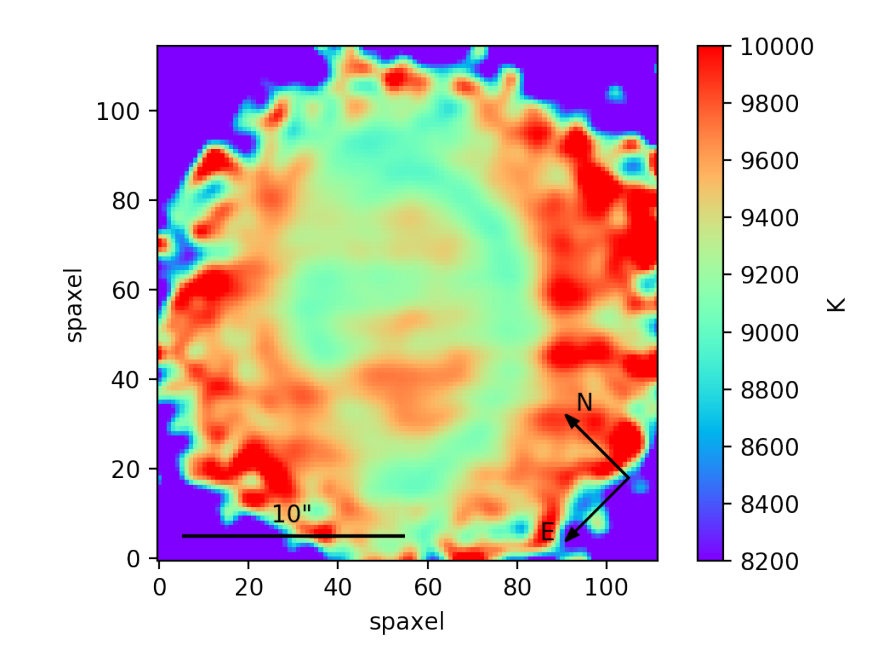

Figura 3.9: Mapa de  $T_e$  obtenido a partir del cociente de las líneas del [NII] 6548, 6584 y 5755Å.

Generalmente los iones más utilizados para el cálculo de la temperatura electrónica  $T_e$ son  $[OIII]$  (5007Å, 4959Å y 4363Å) y  $[NII]$  (6584Å, 6548Å y 5755Å). En nuestro caso el calculo de la  $T_e$  se realizó con las líneas del [NII] debido a que la línea [OIII] 4363Å se encuentra fuera del rango espectral de MUSE.

Para medir la  $T_e$  seguimos la siguiente ecuación:

<span id="page-46-1"></span>
$$
\frac{j_{\lambda 6584} + j_{\lambda 6548}}{j_{\lambda 5755}} = \frac{7.53 \times exp(\frac{2.5 \times 10^4}{T_e})}{1 + 2.7 \times 10^{-3} \times \frac{N_e}{T_e^{1/2}}}
$$
(3.2.3)

En la Ecuación [\(3.2.3\)](#page-46-1) (Osterbrock, [1989\)](#page-60-12) podemos observar que para obtener  $T_e$ necesitamos conocer  $N_e$ , pero, además vemos que la ecuación no puede resolverse analíticamente.

Para poder obtener la  $T_e$  se utilizó la tarea temden de IRAF. Asumiendo al igual que antes el caso B de recombinación, con temperatura electrónica de  $10^4$  K, densidad electrónica de 10<sup>4</sup> cm<sup>−3</sup> (Osterbrock, [1989\)](#page-60-12), pudimos determinar la temperatura de cada spaxel realizando los cocientes entre las diferentes líneas del  $[NII]$ . De esta manera, al

igual que en el caso del coeficiente  $c(H\beta)$ , se obtuvo un mapa de temperatura para IC 418 (Figura 3.9).

#### <span id="page-47-0"></span>3.2.3. Densidad electrónica

Al igual que al estudiar la  $T_e$ , en la densidad electrónica  $N_e$  es importante analizar las líneas para un mismo ion generadas por excitación colisional. La diferencia es que en este caso no se observa la forma en que se pueblan niveles de diferentes energías por excitación. sino la probabilidad de desexcitación colisional para dos niveles de energía muy cercanos, siendo esta probabilidad de desexcitación dependiente de la densidad electrónica del medio (Osterbrock, [1989\)](#page-60-12).

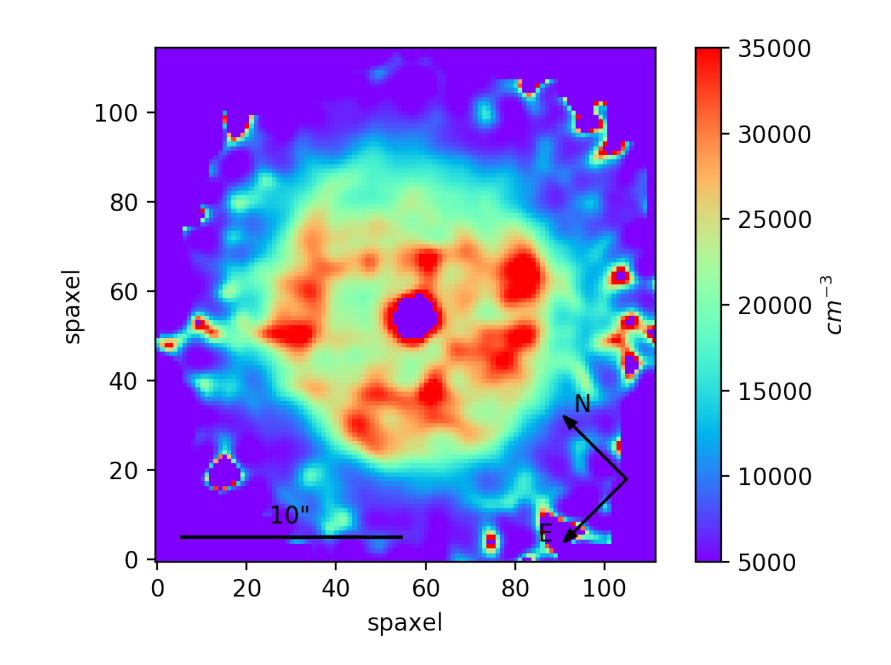

Figura 3.10: Mapa de densidad electrónica  $N_e$  determinada a partir del cociente entre las líneas del  $[SII]$  6717Å y 6731Å.

Comparando las intensidades de dos l´ıneas del mismo ion, emitidas por diferentes niveles con casi la misma energía de excitación, pero con diferentes probabilidades de transición radiativa o diferentes tasas de desexcitación de la colisión, la población relativa de las líneas que emiten dependerá igualmente de la densidad. Los iones generalmente utilizados son  $[OII]$  y  $[SII]$ . En este trabajo se utilizan solo las líneas del ion  $[SII]$  (6717Å y 6731 Å) ya que ambas líneas del ion de [OII] (3876Åy 3729 Å) caen fuera del rango espectral de MUSE.

Al igual que para  $T_e$  se utilizó la tarea temden de IRAF, asumiendo las mismas cantidades, y obteniendo un valor de la densidad electrónica para cada spaxel, pudiendo generar así el mapa de  $N_e$  (Figura 3.10) para IC 418.

#### <span id="page-48-0"></span>3.2.4. Calentamiento por shock: Diagrama de diagnóstico

Los diagramas de diagnóstico de cocientes de líneas brindan una herramienta útil para diferenciar condiciones físicas e identificar diferentes clases de ionización en NPs (Weidmann, [2009\)](#page-61-16).

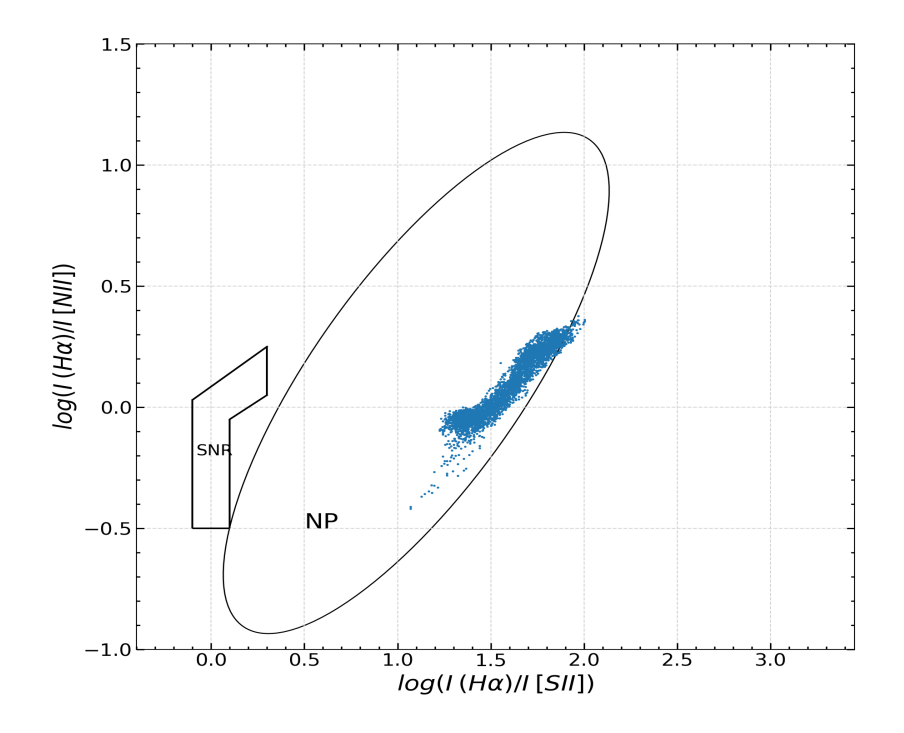

Figura 3.11: Diagrama de diagnóstico (Sabbadin et al., [1977\)](#page-61-17) realizado con los cocientes de líneas del [SII], [NII] y Hα para IC 418. Las zonas delimitan los diferentes procesos principales por los cuales se ioniza el gas de una nebulosa.

En este trabajo se utiliz´o el diagrama introducido por Sabbadin et al. [\(1977\)](#page-61-17), el cual utilizando los cocientes H $\alpha/[NII]$  y H $\alpha/[SII]$  busca encontrar los procesos responsables de la ionización en los objetos, como son la fotoionización en NPs o los Shocks en remanentes de supernovas (SNR).

El uso de los cocientes  $H\alpha/[NII]$  y  $H\alpha/[SII]$  se debe a que cuando uno realiza el cociente entre  $H\alpha$  y la emisión de un ion visible por excitación colisional, se esta realizando una comparación entre la tasa de ionización por fotoionización y la debida a Shock, siendo la línea H $\alpha$  más intensa en fotoionización y [SII] o [NII] más intensas por acción de shocks. El resultado del cociente entre las l´ıneas se espera que sea menor para SNR que para NPs.

Teniendo esto en cuenta realizamos el diagrama de diagnóstico (Figura 3.11) con el fin de buscar si la NP tiene alguna región de emisión producto de ionización por shock. En la Figura 3.11 se ven dos regiones, a la izquierda la de SNR y el ovalo de la derecha la de NP.

Finalmente, las Figuras 3.12 y 3.13 muestran los mapas de los cocientes de [NII]  $6584/H\alpha$  y  $[OIII]/H\beta$  para poder estudiar espacialmente la posible existencia de ioniza<span id="page-49-1"></span>ci´on por shock. La raz´on por la que se escogieron las l´ıneas mencionadas para estos mapas es la misma que para el diagrama de diagn´ostico, buscamos realizar el cociente entre una línea producida por recombinación y otra por excitación colisional.

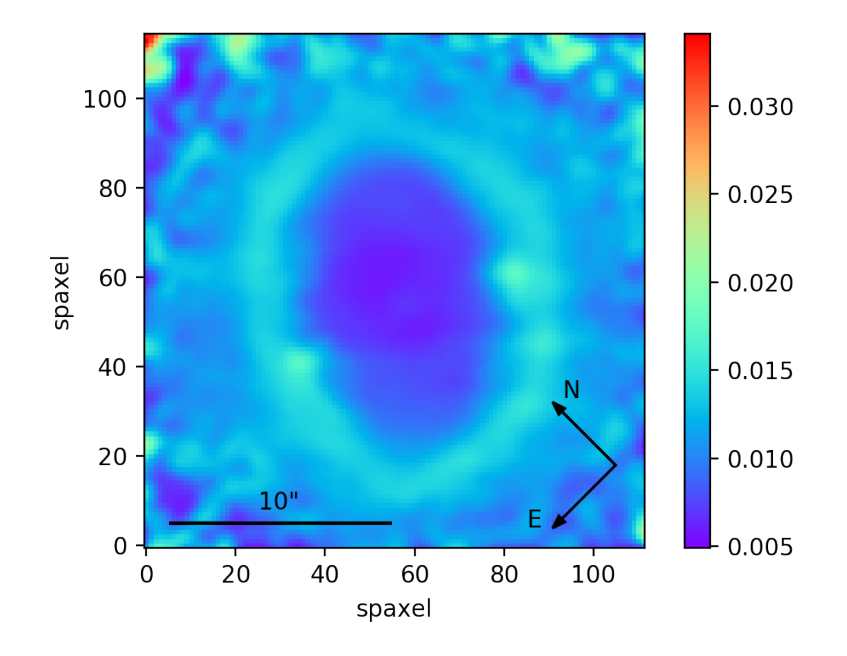

Figura 3.12: Mapa de [NII] 6584Å/ H $\alpha$ 

#### <span id="page-49-0"></span>3.2.5. Análisis de errores

Como ya se mencion´o anteriormente, el cubo de datos en el que basamos nuestro trabajo es el que presenta las l´ıneas intensas. Esto implica que el principal problema es la saturación y no la baja  $S/R$ . Por este motivo no nos preocupamos por el error cometido en las mediciones. La enorme  $S/R$  que se tiene en prácticamente todos los spaxels (debido a que realizamos un corte en flujo a un radio y medio del centro, cuando el flujo todavía es importante) hace que la principal fuente de error sea d´onde se coloca el continuo para el ajuste de las gaussianas. Como el rango espectral es grande, tampoco es difícil encontrar una buena cantidad de puntos para ajustar un buen continuo. Por todo esto, el error en la determinación del flujo aumentará prácticamente solo con el ruido del continuo. En la región espacial considerada, el error cometido en la determinación del centro de la línea es despreciable. Por lo tanto, para estimar el error cometido en la determinación del flujo, realizamos extracciones de espectros en dos regiones características y medimos reiteradas veces la emisión de H $\alpha$ . A través de la estadística entre las mediciones tenemos una estimación del error. Las regiones características elegidas fueron una región cercana al núcleo de la NP con alta emisión y otra en la región externa, de baja emisión y alto ruido del continuo. Las mediciones arrojaron un error en el flujo para las regiones de alta S/R menor al 0.002 % y un error menor al 0.3 % en las regiones de baja S/R. Esto nos da una idea de que en el presente estudio, la excelente S/R de los datos implica que no es en

<span id="page-50-0"></span>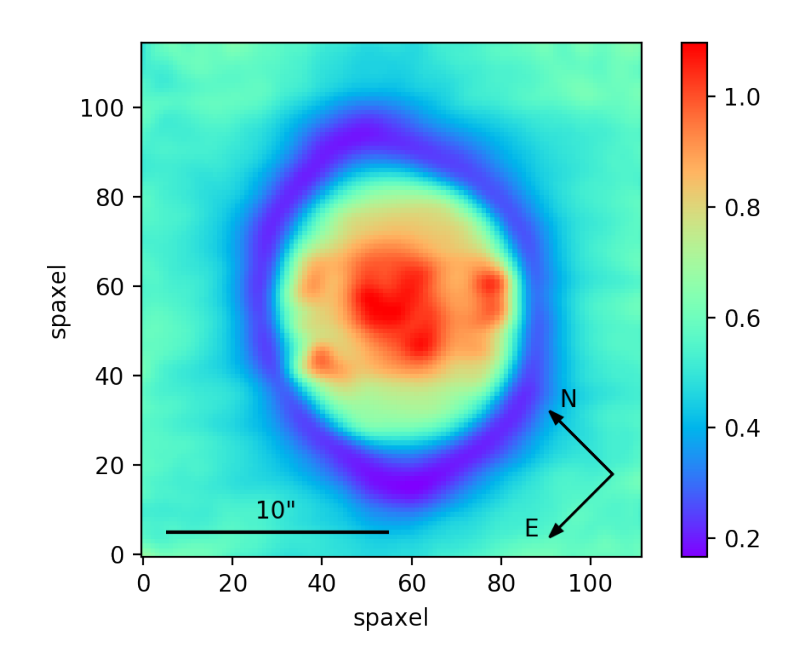

Figura 3.13: Mapa de [OIII] 5007Å / H $\alpha$ 

las mediciones donde estamos introduciendo errores sino en las aproximaciones y en los modelos utilizados.

En este capítulo hemos presentado los mapas generados a partir de las mediciones, tanto los producto de las mediciones directas (flujos, velocidades, FWHM y  $\sigma$ ) como los derivados en forma indirecta (temperatura y densidad electrónicas, extinción y cocientes de líneas). En el capítulo siguiente analizaremos todos los productos de nuestras mediciones y ajustes para obtener las propiedades físicas de IC 418.

# <span id="page-51-0"></span>Capítulo 4 Resultados y análisis

IC 418 es una NP extremadamente estudiada, con una estructura aparentemente simple. A baja resolución espacial no es posible observar la intrincada estructura de emisión que posee. En este capítulo veremos como utilizando el espectrógrafo MUSE podemos develar nueva información que nos permita comprender la morfología y evolución de IC 418.

<span id="page-51-2"></span>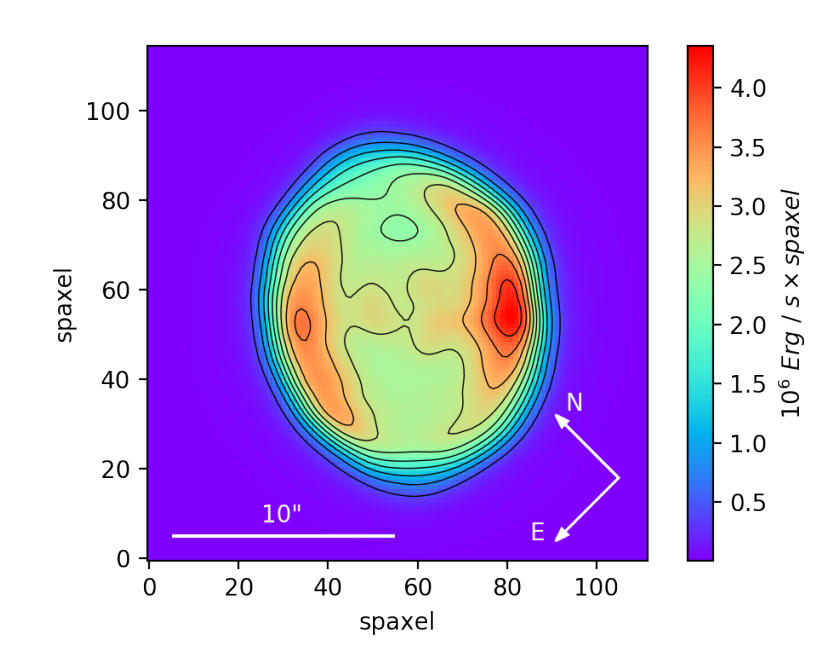

Figura 4.1: Mapa de flujo de H $\beta$  con contornos superpuestos, donde se observa una clara estructura bipolar en la región NE y SO.

#### <span id="page-51-1"></span>4.1. Mapas de flujo

La Figura 3.8 presenta todos los mapas de flujo que construimos a partir del ajuste gaussiano a los espectros, corregidos por extinción y con un suavizado gaussiano de 0.4".

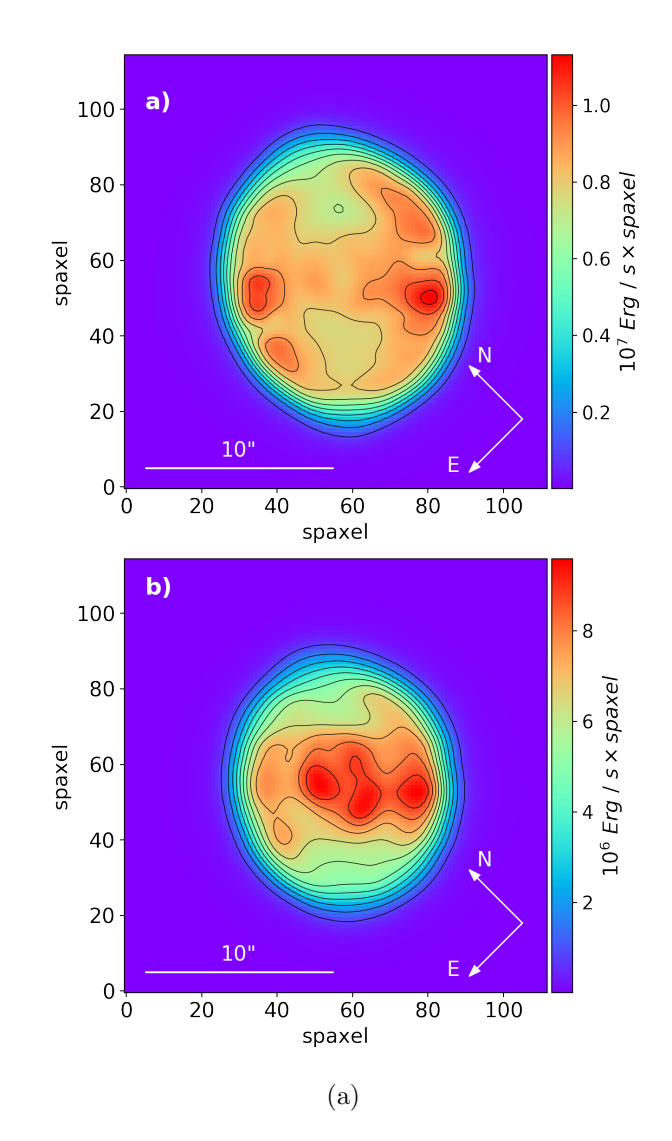

<span id="page-52-0"></span>Para tratar de identificar diferentes estructuras en los mapas de flujo, superpusimos los contornos de Hβ obtenidos de la Figura [4.1.](#page-51-2)

Figura 4.2: (a) Mapa de flujo de H $\alpha$  con contornos. Se observa, además de la estructura bipolar, la débil presencia de la burbuja interna. (b) Mapa de flujo de  $[OIII]$  5007Å con contornos, en la que se observa con intensidad la burbuja interna.

En todos los mapas de flujo se destaca la emisión más intensa en la cáscara o borde externo de la NP. Existen dos regiones de mayor intensidad, o máximos de flujo, fácilmente identificables en los contornos de H $\beta$  (ver Figura 4.1). En la Figura 3.8 (a), la estructura de emisión en H $\alpha$  permite distinguir distintas zonas de emisión mostrando que es algo grumoso y no suave. Tanto en H $\alpha$  como en H $\beta$  se distingue la emisión de la burbuja central, pero esta burbuja es más notoria en [OIII] 5007Å que en H $\alpha$  (Figura 4.2), tal como mencionan Ramos-Larios et al. [\(2012\)](#page-61-13).

Siguiendo con la Figura 3.8, vemos que todos los mapas de flujo poseen sus zonas de máxima emisión en la cáscara y zonas con muy baja emisión en los casquetes polares al noroeste (NO) y al sudeste (SE). Es notable como parecería estar abriéndose por estos extremos.

## <span id="page-53-0"></span>4.2. Mapas de  $T_e$  y  $N_e$

Las Figuras 4.3 y 4.4 muestra la distribución espacial de temperatura y densidad electrónicas de IC 418 respectivamente. Realizando una comparación con datos de la literatura (Tabla [4.1\)](#page-53-2), podemos ver que nuestros valores son consistentes con mediciones previas.

<span id="page-53-2"></span>

|                              | $T_e[NII]$            | $N_e[SII]$               | $c(H\beta)$ |
|------------------------------|-----------------------|--------------------------|-------------|
| Medido                       | 9407.39               | 16174.08                 | 0.22        |
| Dopita et al., 2017          | $10008^{+420}_{-420}$ | $8374^{+5024}_{-6382}$   |             |
| Delgado-Inglada et al., 2015 | $9539^{+390}_{-3704}$ | $15300^{+16000}_{-6600}$ |             |
| Sharpee et al., 2004         | $9400^{+900}_{-1400}$ | $17000^{+\dots}_{-9000}$ |             |
| Pottasch et al., 2004        | 9400                  | 3100                     |             |
| Osterbrock, 1989             |                       |                          | 0, 21       |

Tabla 4.1: Características de IC 418.

<span id="page-53-1"></span>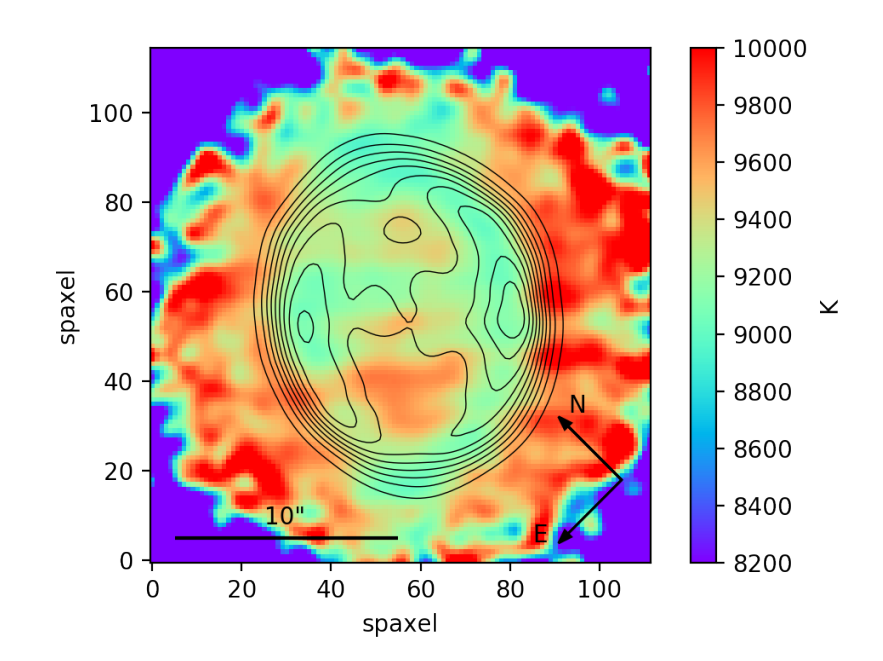

Figura 4.3: Mapa de  $T_e$  con contornos de H $\beta$ . Se observa un aumento de temperatura hacia las regiones externas, aunque también existe un aumento en la región NO y SE externa a la burbuja interna.

Esto es así principalmente para  $T_e$ . En el caso de  $N_e$  nuestros valores son altos, aunque

tomando en cuenta los valores de Delgado-Inglada et al. [\(2015\)](#page-60-17), estamos dentro de un rango aceptable. Todos estos mapas se encuentran con los contornos de  $H\beta$  superpuestos.

<span id="page-54-1"></span>Es importante mencionar que la depresión en la región central de los mapas no debe tenerse en cuenta ya que probablemente estos spaxels se encuentren afectados por la EB.

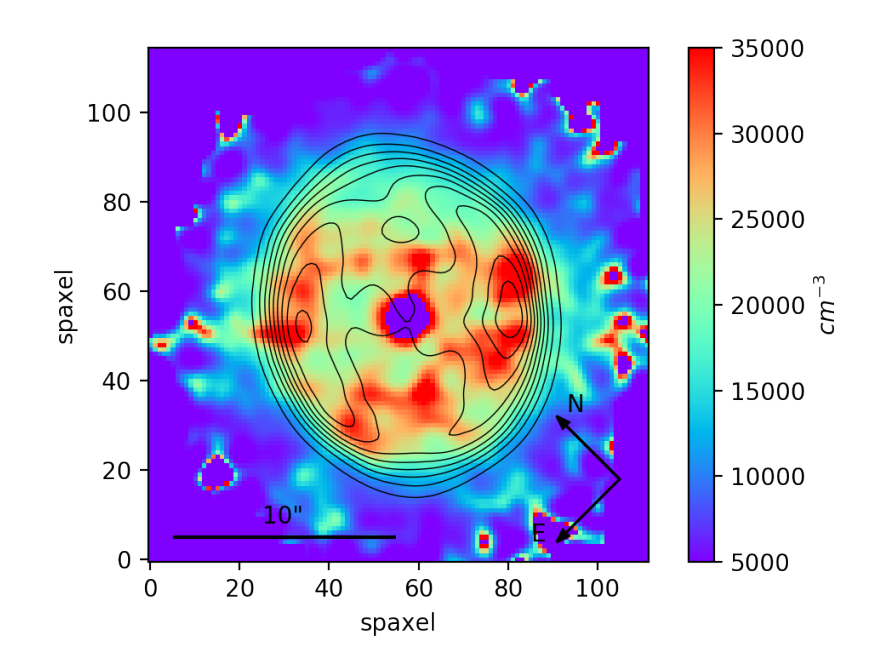

Figura 4.4: Mapa de  $N_e$  con contornos de H $\beta$ . Se presentan complejas estructuras en la región ionizada, tanto en los lóbulos como alrededor de la burbuja central.

En el mapa de  $T_e$  (Figura [4.3\)](#page-53-1) se puede observar cómo la temperatura externa a la NP es mayor a la interna, esto se encuentra en consistencia con el modelo planteado por Flower [\(1969\)](#page-60-11). Adem´as, vemos como tanto en la parte superior como inferior de la burbuja central tenemos un leve aumento de la temperatura. Sabemos que el oxígeno es un buen enfriador, por lo que seguramente el descenso de temperatura interior a la burbuja nos está indicando mayor abundancia de este elemento, como era de esperar.

En el mapa de  $N_e$  (Figura [4.4\)](#page-54-1) vemos que nuevamente el modelo de Flower [\(1969\)](#page-60-11) se cumple, con un descenso de la densidad al irnos a la zona externa de IC 418. Si bien grumoso, podemos identificar una zona de máximos de densidad en lo que sería la cavidad entre la cáscara externa y la burbuja interna.

#### <span id="page-54-0"></span>4.3. Mapa de extinción

En el último de los mapas,  $c(H\beta)$ , (Figura [4.5\)](#page-55-2), podemos observar cómo existe una baja concentración de polvo en la cavidad entre la burbuja interna y la cáscara externa. además de un mínimo en la zona de máxima emisión de H $\alpha$  al Oeste-Sudoeste (O-SO). Lo más llamativo es la falta de simetría en las regiones externas. Vemos como en el lado derecho (O-SO) la cantidad de polvo es muy baja, mientras que en el lado izquierdo (N-NE) tenemos una alta concentración del polvo, esto nos indica que IC 418 se encuentra en

<span id="page-55-2"></span>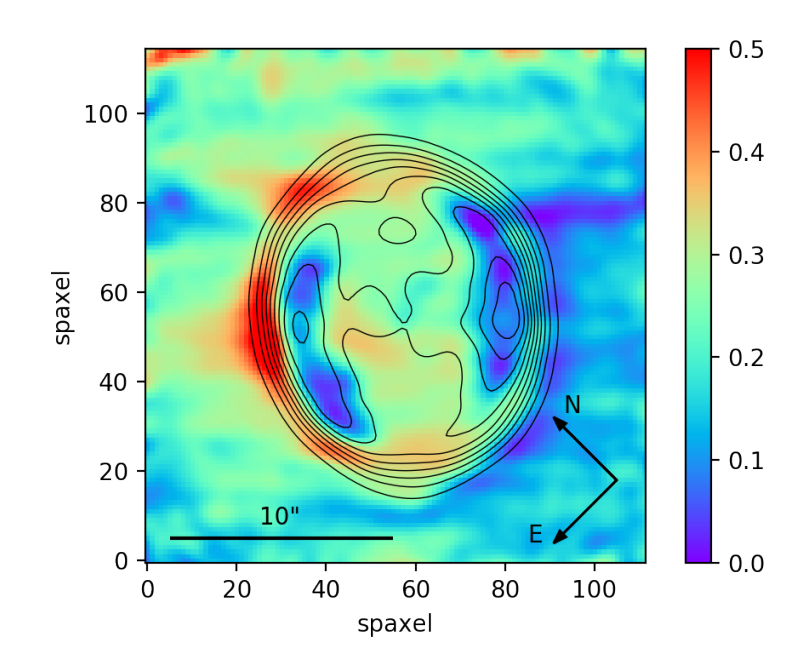

Figura 4.5: Mapa de c(Hβ) con contornos de Hβ, en el cual se puede observar una distribución asim´etrica del polvo en el campo observado.

un Medio Interestelar con una distribución de polvo asimétrica. Esta asimetría claramente va a influir en la futura evolución de la NP ya que la resistencia del medio será diferente en ambas direcciones.

#### <span id="page-55-0"></span>4.4. Diagrama de diagnóstico

Por último, al observar el diagrama de diagnóstico, Figura 3.11, podemos observar, como era de esperarse, que cada uno de los spaxels cae dentro de la zona de las NPs definida por Sabbadin et al. [\(1977\)](#page-61-17), lejos de la región de los SNR. Los mapas de cocientes de líneas relacionados con shocks (Figura 3.12 y 3.13,  $[NII]/H\alpha$  y  $[OIII]/H\alpha$  respectivamente) muestran estructuras definidas aunque con valores bajos, relacionados con emisión por fotoionización. De todas maneras vemos un aumento, en el caso de la Figura 3.12, hacia la cáscara, es decir, hacia los límites de la expansión de la NP.

#### <span id="page-55-1"></span>4.5. Mapa de velocidad radial y  $\sigma$

En la Figura 3.1 presentamos los mapas de velocidad radial y de dispersión de velocidades  $\sigma$ . Podría ser esperable que el mapa de velocidad radial hubiese mostrado la expansión del gas, pero no vemos estructuras asociables con los límites de la NP. Esto posiblemente se deba a que la velocidad de expansión se encuentra por debajo de nuestra resolución en velocidad. En el caso de la dispersión de velocidades, asociada a la turbulencia del gas en cada punto de la NP, la ausencia de estructuras indica que, al igual

que en el caso de la velocidad radial, el movimiento turbulento del gas se encuentra por debajo del perfil instrumental y no alcanzable por nuestra resolución en velocidad. Como trabajo futuro se realizará un estudio cinemático más meticuloso, con líneas m ás a la región roja del espectro, donde la resolución espectral es mayor, para tratar de medir características cinemáticas en IC 418. De esta manera podremos estudiar la forma en que está evolucionando IC 418 y cómo afecta el medio interestelar circundante.

# <span id="page-57-0"></span>Capítulo 5

# Conclusiones

#### <span id="page-57-1"></span>5.1. Resumen y conclusiones

En este trabajo se analizaron datos de IC 418 obtenidos con el instrumento VLT-MUSE uno de los IFS m´as avanzados del momento montado en el telescopio ´optico m´as importante de la actualidad. Se aprendió a manipular los datos de IFS, pudiendo aplicar el enorme potencial que esta técnica observacional posee para el estudio de un objeto extenso. La capacidades técnicas de MUSE, único en su tipo por la combinación perfecta de resolución espacial, espectral y amplio FoV quedan evidenciadas al comparar, por ejemplo, con la resolución del mapa de temperatura de Dopita et al. [\(2017\)](#page-60-4).

Hemos demostrado cómo utilizando espectroscopía de campo integral podemos estudiar de una forma completamente nueva a los objetos extendidos, como lo son las NP. En particular, quedó en evidencia cómo objetos tan estudiados y tan conocidos como lo es IC 418 reservan aún secretos para nuevos estudios.

Nuestros resultados indican que estamos lejos de afirmar, como otros autores, que esta NP es simple. Sus complicadas estructuras y distribución de materia hacen de esta nebulosa un fascinante objeto de estudio, donde su mayor incógnita es de qué manera evolucionará dada su intrincada distribución de gas y polvo, sumado al medio en el que se encuentra.

La Tabla 4.2 enumera los resultados principales de nuestros mapas, lo que nos permite comparar con valores de la literatura. El hecho de que nuestros valores se encuentren dentro de los esperados, o dentro de lo determinado por otros autores (pese a contar con observaciones de menor resolución espacial o incluso con menor  $S/R$  que nuestras observaciones), nos indica que el procedimiento realizado en el presente trabajo es correcto. Hemos confirmado la estructura bipolar en todas las líneas de emisión estudiadas y hemos detectado regiones de escasa emisión en lo que podríamos llamar casquetes polares de la NP. Estos casquetes parecerían estar asociadas con regiones donde la cáscara se va abriendo, como indican los modelos, factor que va a influir en su evolución. Teniendo en cuenta la clara visibilidad de esta morfología podríamos concluir que clasificar a IC 418 como elíptica es algo solo transitorio. Nuestros mapas de extinción por primera vez caracterizan al Medio Interestelar, indicando una clara asimetría o inhomogeneidad, ya que un lado

| Resultados obtenidos                                     |              |                                 |  |  |
|----------------------------------------------------------|--------------|---------------------------------|--|--|
|                                                          | Valor medio  | 0.22                            |  |  |
| $c(H\beta)$                                              | Valor máximo | 0.58                            |  |  |
|                                                          | Valor mínimo | 0.0                             |  |  |
|                                                          | Valor medio  | 9407.39                         |  |  |
| $(1/1.6584 + 1/0.6548)$<br>$T_e$ ([NII]                  | Valor máximo | 10627.79                        |  |  |
|                                                          | Valor mínimo | 8200.43                         |  |  |
|                                                          | Valor medio  | 16174.08                        |  |  |
| $N_e$ ([SII] $\frac{j_{\lambda6717}}{j_{\lambda6731}}$ ) | Valor máximo | 34969.0                         |  |  |
|                                                          | Valor mínimo | 5001.0                          |  |  |
|                                                          | Intensa en   | $[OIII]$ 5007Å                  |  |  |
| Burbuja central                                          | Débil en     | $H\alpha$ y $H\beta$            |  |  |
|                                                          | Invisible en | $[NII]$ (5755Å, 6548Å y 6584 Å) |  |  |
|                                                          |              | y [SII] (6717Å y 6731Å)         |  |  |

Tabla 5.1: Resultados generales obtenidos.

de la NP se encuentra expandiéndose sobre un medio con escaso polvo, mientras que el lado opuesto lo hace sobre una zona de alta concentración de polvo. Estas dos regiones se encuentran en los lados opuestos a los casquetes o aberturas, por lo que el medio no va a afectar la evolución morfológica de las aberturas, pero sí de la cáscara. La detección de emisión H $\alpha$  a más de un diámetro de la NP principal nos habla de pasadas eyecciones de materia que habrían ido modelando o alterando el medio. ¿Cómo habrán sido estas anteriores eyecciones para que las burbujas polares se encuentren justo en forma perpendicular a las concentraciones de polvo? ¿Será que cada eyección se produce perpendicular a la anterior? Son muchos los interrogantes que van surgiendo gracias al detallado estudio que realizamos en el presente trabajo. Todo indica que IC 418 puede catalogarse como una NP joven (Sahai et al., [2011b;](#page-61-5) Dopita et al., [2017\)](#page-60-4) que no ha tenido mucho tiempo de interactuar con su medio interestelar, pero podríamos pensar que evolucionará como una nebulosa bipolar, coincidiendo con el clásico modelo evolutivo de Balick [\(1987\)](#page-60-1).

#### <span id="page-58-0"></span>5.2. Trabajo a futuro

En el presente trabajo se extrajo mucha información espectroscópica de las principales líneas de emisión presentes en el cubo de 10 segundos de exposición. Aún así, existen algunas líneas más débiles que no fueron analizadas y proveen información importante sobre abundancia de ciertos elementos. El estudio de esas l´ıneas, sumado al an´alisis completo del cubo de 600 segundos, nos brindar´a un marco para el estudio de abundancias de IC 418 sin precedentes. Como dijimos anteriormente, buscaremos la forma de analizar y extraer la cinemática de los espectros para tratar de estudiar la evolución estructural de esta NP.

Algunos resultados preliminares que se obtuvieron en este Trabajo Final fueron presentados en la 61a Reunión Anual de la Asociación Argentina de Astronomía (AAA), y actualmente se está trabajando en el manuscrito para ser presentado en el boletín de la AAA (Pignata, Mast Weidmann, 2020, en preparación).

Al momento de enviar este trabajo, estamos trabajando en el manuscrito con todos los resultados para presentar en al revista internacional con referato Astronomy Astrophysics.

# <span id="page-60-0"></span>Referencias

- <span id="page-60-15"></span>(1) Bacon, R. et al. The Messenger 2006, 124, 5.
- <span id="page-60-1"></span>(2) Balick, B. AJ 1987, 94, 671.
- <span id="page-60-2"></span>(3) Balick, B. y Frank, A. Annual Review of Astronomy and Astrophysics 2002, 40, 439-486.
- <span id="page-60-9"></span>(4) Blackman, E. G.; Frank, A.; Markiel, J. A.; Thomas, J. H. y Van Horn, H. M. Nature 2001, 409, 485-487.
- <span id="page-60-16"></span>(5) Cardelli, J. A.; Clayton, G. C. y Mathis, J. S. ApJ 1989, 345, 245.
- <span id="page-60-8"></span>(6) Carroll, B. W. y Ostlie, D. A., An introduction to modern astrophysics and cosmology, 2006.
- <span id="page-60-3"></span>(7) Curtis, H. D. Publications of Lick Observatory 1918, 13, 55-74.
- <span id="page-60-17"></span>(8) Delgado-Inglada, G.; Rodríguez, M.; Peimbert, M.; Stasińska, G. y Morisset, C. MNRAS 2015, 449, 1797-1810.
- <span id="page-60-4"></span>(9) Dopita, M. A.; Ali, A.; Sutherland, R. S.; Nicholls, D. C. y Amer, M. A. MNRAS 2017, 470, 839-864.
- <span id="page-60-11"></span>(10) Flower, D. R. MNRAS 1969, 146, 243.
- <span id="page-60-5"></span>(11) Huggins, W. y Miller, W. A. Philosophical Transactions of the Royal Society of London Series I 1864, 154, 437-444.
- <span id="page-60-7"></span>(12) Kwitter, K. B.; M´endez, R. H.; Pe˜na, M.; Stanghellini, L.; Corradi, R. L. M.; De Marco, O.; Fang, X.; Henry, R. B. C.; Karakas, A. I.; Liu, X. W.; López, J. A.; Manchado, A. y Parker, Q. A. 2014, 50, 203-223.
- <span id="page-60-10"></span>(13) Monreal-Ibero, A.; Roth, M. M.; Schönberner, D.; Steffen, M. y Böhm, P. ApJL 2005, 628, L139-L142.
- <span id="page-60-6"></span>(14) Moore, S. L. Journal of the British Astronomical Association 2007, 117, 279-280.
- <span id="page-60-14"></span>(15) Morisset, C. y Georgiev, L. A&A 2009, 507, 1517-1530.
- <span id="page-60-12"></span>(16) Osterbrock, D. E., Astrophysics of gaseous nebulae and active galactic nuclei, 1989.
- <span id="page-60-13"></span>(17) Phillips, J. P.; Riera, A. y Mampaso, A. A&A 1990, 234, 454.
- <span id="page-61-15"></span>(18) Pottasch, S. R., Planetary nebulae. A study of late stages of stellar evolution, 1984; vol. 107.
- <span id="page-61-19"></span>(19) Pottasch, S. R.; Bernard-Salas, J.; Beintema, D. A. y Feibelman, W. A.  $A\mathcal{B}A$ 2004, 423, 593-605.
- <span id="page-61-13"></span>(20) Ramos-Larios, G.; Vázquez, R.; Guerrero, M. A.; Olguín, L.; Marquez-Lugo, R. A. y Bravo-Alfaro, H. MNRAS 2012, 423, 3753-3760.
- <span id="page-61-11"></span>(21) Reay, N. K. y Worswick, S. P. *A&A* 1979, 72, 31-38.
- <span id="page-61-17"></span>(22) Sabbadin, F.; Minello, S. y Bianchini, A. A&A 1977, 60, 147-149.
- <span id="page-61-4"></span>(23) Sabin, L.; Corradi, R. L. M.; Parker, Q.; Mampaso, A. y Zijlstra, A. en IAU Symposium, 2012; vol. 283, págs. 492-493.
- <span id="page-61-2"></span>(24) Sahai, R.; Villar G. G., I. y Morris, M. en Asymmetric Planetary Nebulae 5 Conference, 2011, P21.
- <span id="page-61-5"></span>(25) Sahai, R.; Morris, M. R. y Villar, G. G. AJ 2011, 141 134, 134.
- <span id="page-61-6"></span>(26) Seaton, M. J. MNRAS 1960, 120, 326.
- <span id="page-61-18"></span>(27) Sharpee, B.; Baldwin, J. A. y Williams, R. ApJ 2004, 615, 323-343.
- <span id="page-61-3"></span>(28) Shklovsky, I. S. 1956, 33, 315-329.
- <span id="page-61-7"></span>(29) Stomski Paul J., J.; Le Mignant, D.; Wizinowich, P. L.; Campbell, R. D. y Goodrich, R. en, Wizinowich, P. L. y Bonaccini, D., eds.; Society of Photo-Optical Instrumentation Engineers (SPIE) Conference Series, vol. 4839, 2003, p´ags. 943-953.
- <span id="page-61-12"></span>(30) Taylor, A. R. y Pottasch, S. R. A&A 1987, 176, L5-L8.
- <span id="page-61-1"></span>(31) Torres-Peimbert, S. y Peimbert, M. en Planetary Nebulae, ed. por Habing, H. J. y Lamers, H. J. G. L. M., 1997; vol. 180, pág. 175.
- <span id="page-61-8"></span>(32) Tsamis, Y. Astronomy and Geophysics 2008, 49, 6.16-6.17.
- <span id="page-61-9"></span>(33) Vorontsov-Velyaminov, B. Astronomische Nachrichten 1931, 242, 201.
- <span id="page-61-16"></span>(34) Weidmann, W. A. Características Físicas Comparativas de Nebulosas Planetarias con Estrellas Centrales Ricas y Pobres en Hidrógeno, Tesis doct., Universidad Nacional de Cordoba, 2009.
- <span id="page-61-14"></span>(35) Weilbacher, P. M.; Streicher, O.; Urrutia, T.; Jarno, A.; Pécontal-Rousset, A.; Bacon, R. y Böhm, P. en Software and Cyberinfrastructure for Astronomy II. Proceedings of the SPIE, Volume 8451, article id. 84510B, 9 pp. (2012). Society of Photo-Optical Instrumentation Engineers (SPIE) Conference Series, vol. 8451, 2012, 84510B.
- <span id="page-61-10"></span>(36) Wilson, O. C. y Aller, L. H. ApJ 1951, 114, 421.
- <span id="page-61-0"></span>(37) Zijlstra, A. A. 2015, 51, 221.